# [301] Randomness

Tyler Caraza-Harter

#### Announcement 1: Recommended popular stats books (for winter-break reading)

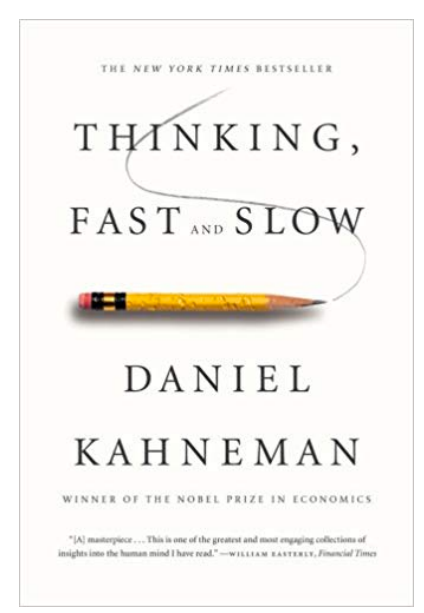

**Thinking, Fast and Slow**  by Daniel Kahneman

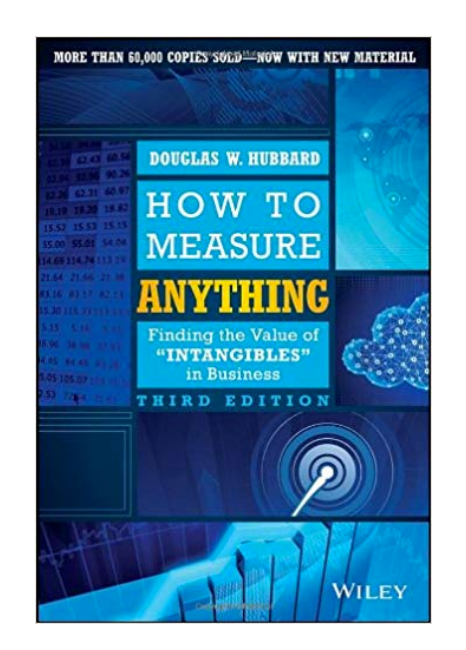

**How to Measure Anything**  by Douglas W. Hubbard

new york times bestseller noise and the noi the signal and th and the noise and the noise and the why so many noi: predictions failbut some don't th and the noise and nate silver the no "Could turn out to be one of the more momentous books<br>of the decade." *—The New York Times Book Review* 

**The Signal and the Noise**  by Nate Silver

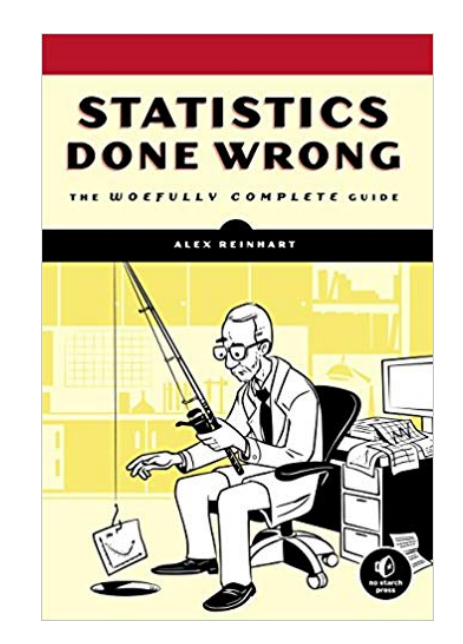

**Statistics Done Wrong**  by Alex Reinhart

### Announcement 2: Course Evaluations

#### **Section 1:**

**<https://aefis.wisc.edu/index.cfm/page/AefisCourseSection.surveyResults?courseSectionid=580893>**

#### **Section 2:**

**<https://aefis.wisc.edu/index.cfm/page/AefisCourseSection.surveyResults?courseSectionid=580894>**

#### **Evaluations are important generally, but especially this semester**

- my first time teaching CS 301
- we made major changes to CS 301 this semester
- I promise to read every evaluation after the semester ends

### Announcement 3: Final Exam Prep

#### **Details: similar to midterms**

- worth 20%
- 2 hours on Dec 19th at 7:45am (in the morning!)
- you can have a single page of notes (both sides), as usual
- we'll use any extra time this Wed to review
- cumulative, across whole semester
- topics **NOT** included on the exam: beautifulsoup, regression, randomness

#### **Recommended prep**

- make sure you understand all the worksheet problems
- review the readings, especially anything I took the time to write myself
- review everything you got wrong on the midterms
- review the slides
- review the code you wrote for the projects

#### **Comments on old finals**

- we'll post them, because people ask for them
- content has evolved a lot in the last 3rd of CS 301, so they're not great review material

### Which series was randomly generated? Which did I pick by hand?

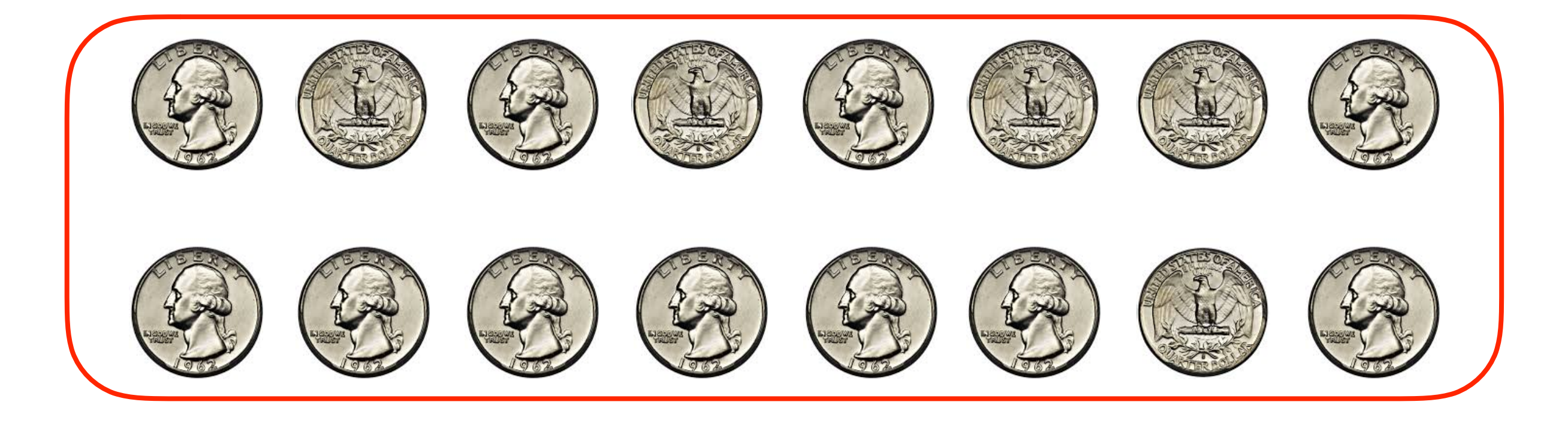

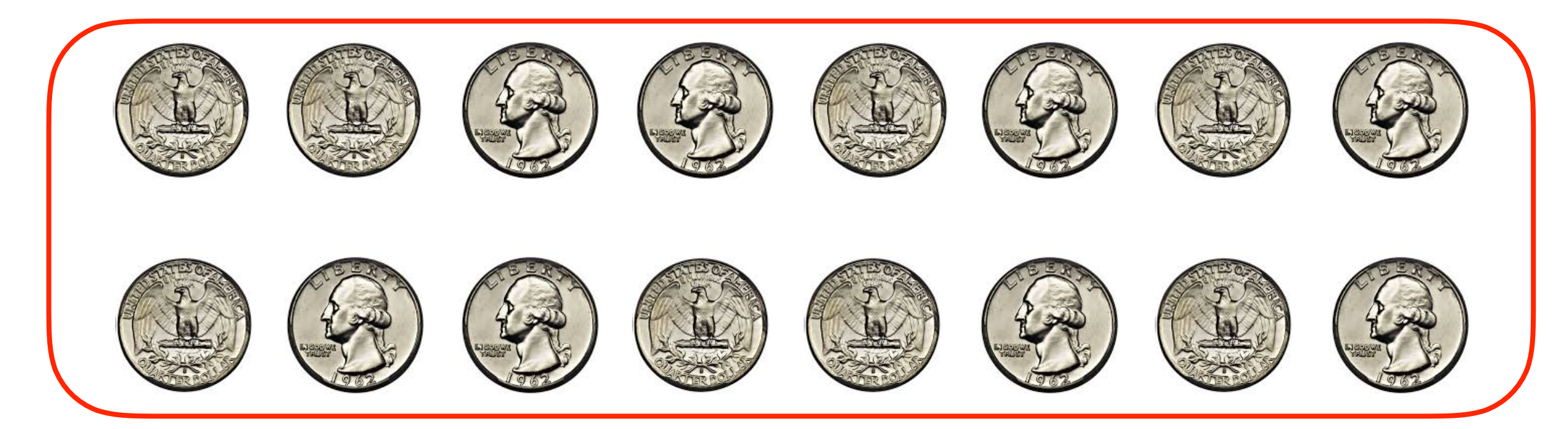

### Why Randomize?

### Why Randomize?

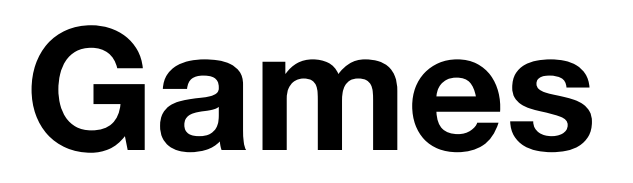

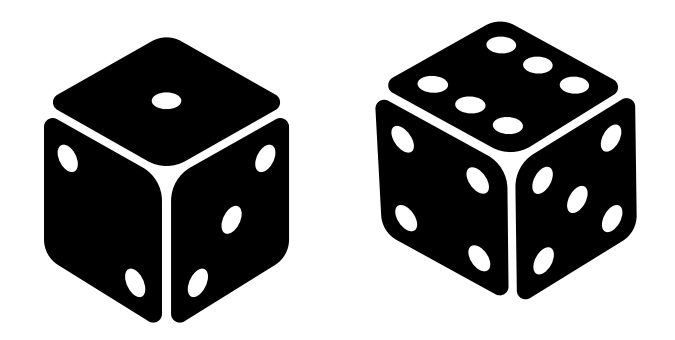

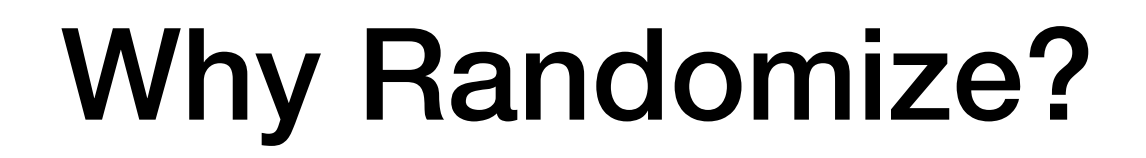

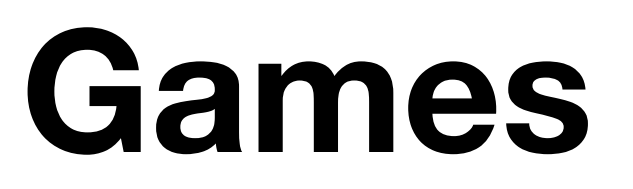

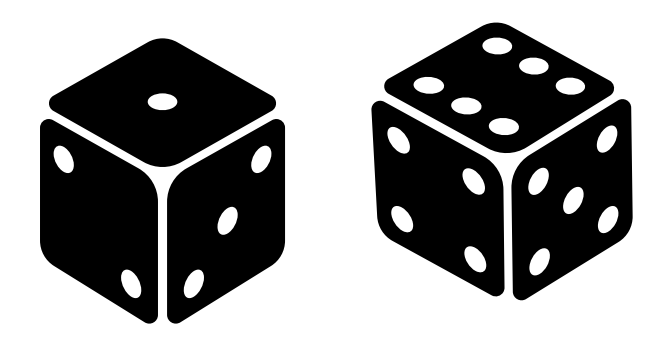

## **Security**

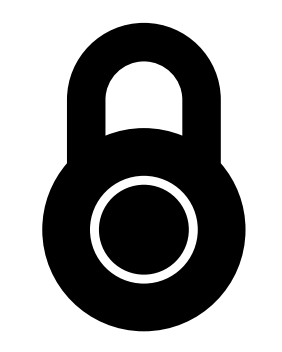

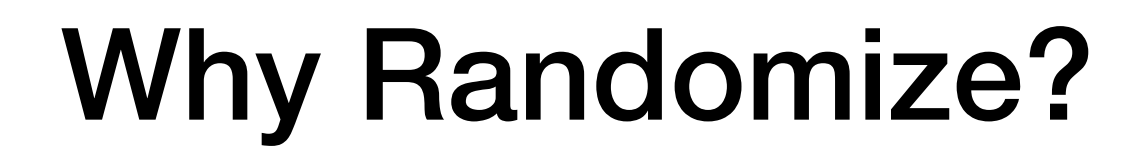

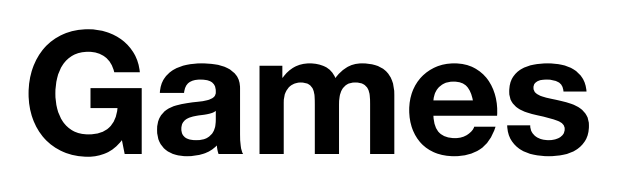

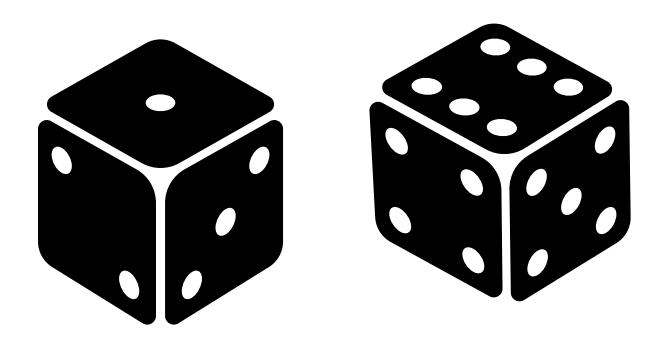

## **Security**

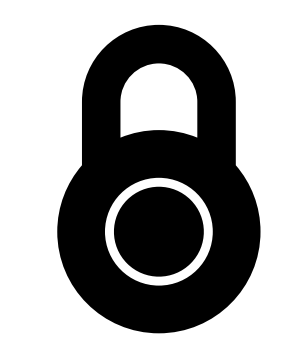

## **Simulation**

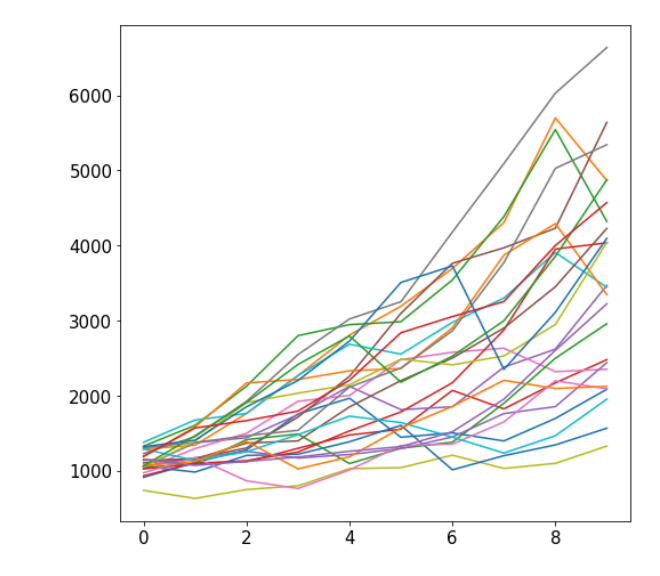

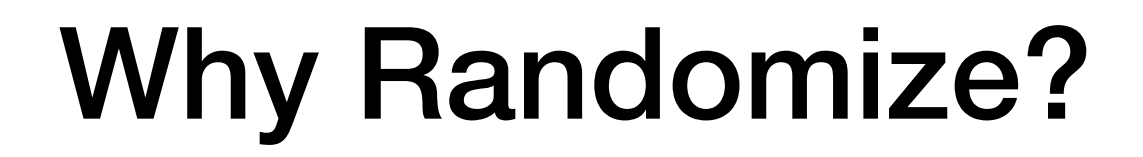

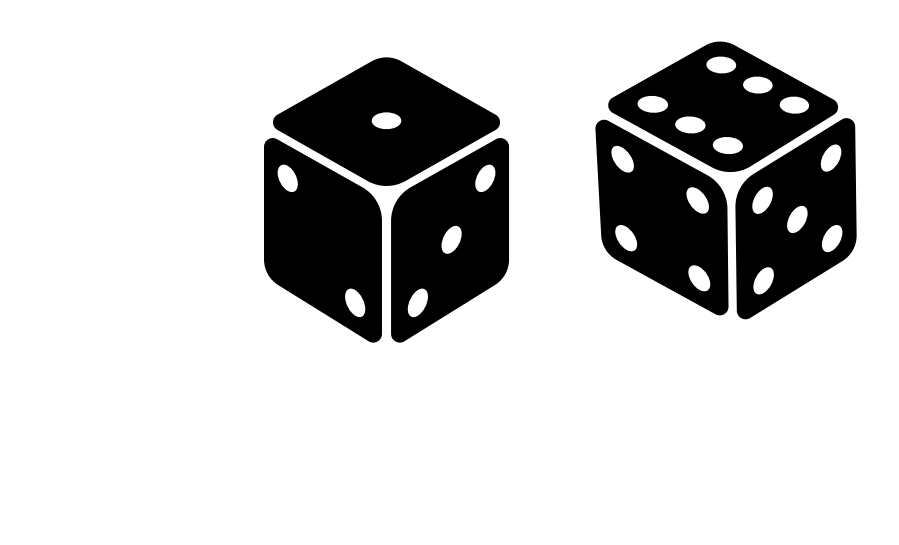

## **Security**

**Games**

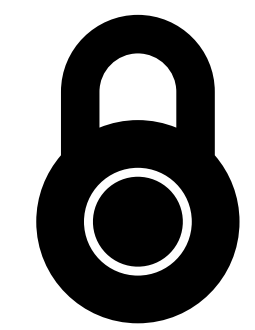

## Simulation **Consumers** Simulation

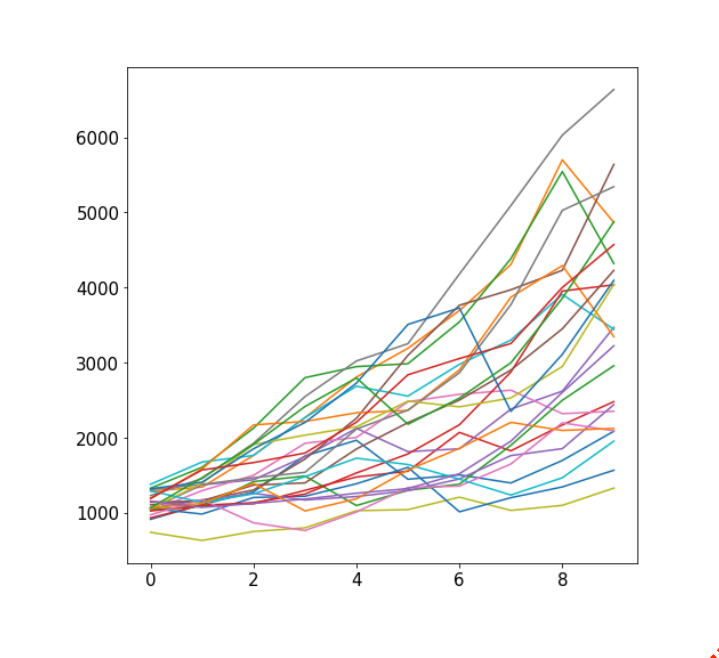

### **Outline**

#### choice()

pseudorandom: debugging/seeding

visualization: bar plots vs. histograms

normal()

statistical significance: an intuitive approach

Previous (from random module that comes w/ Python):

**• choice, choices, randint**

Previous (from random module that comes w/ Python):

**• choice, choices, randint**

numpy.random:

- powerful collection of functions
- today: **choice**, **normal**

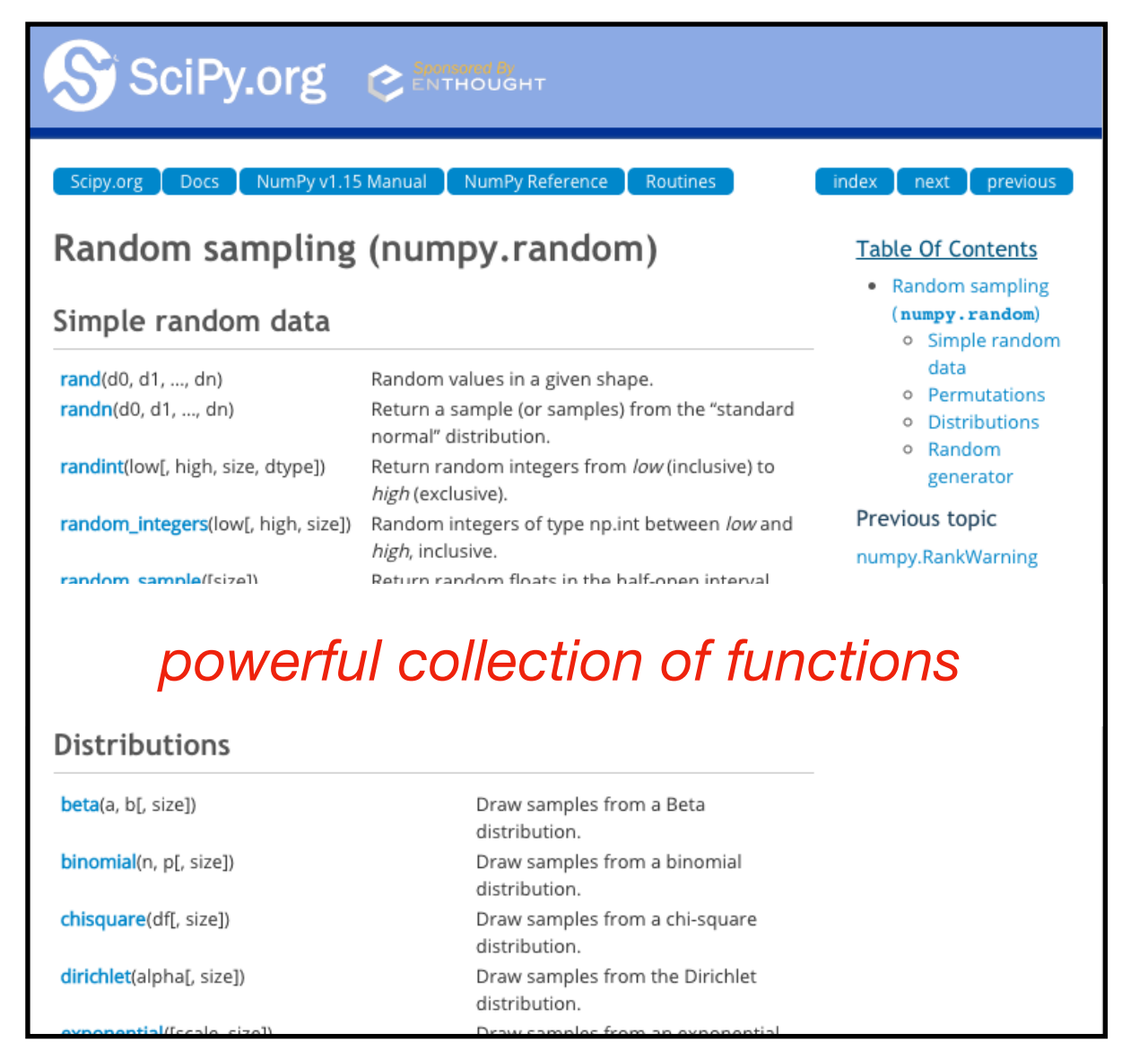

Previous (from random module that comes w/ Python):

**• choice, choices, randint**

#### numpy.random:

- powerful collection of functions
- today: **choice**, **normal**

#### **Series.line.hist**:

- similar to bar plot
- visualize spread of random results

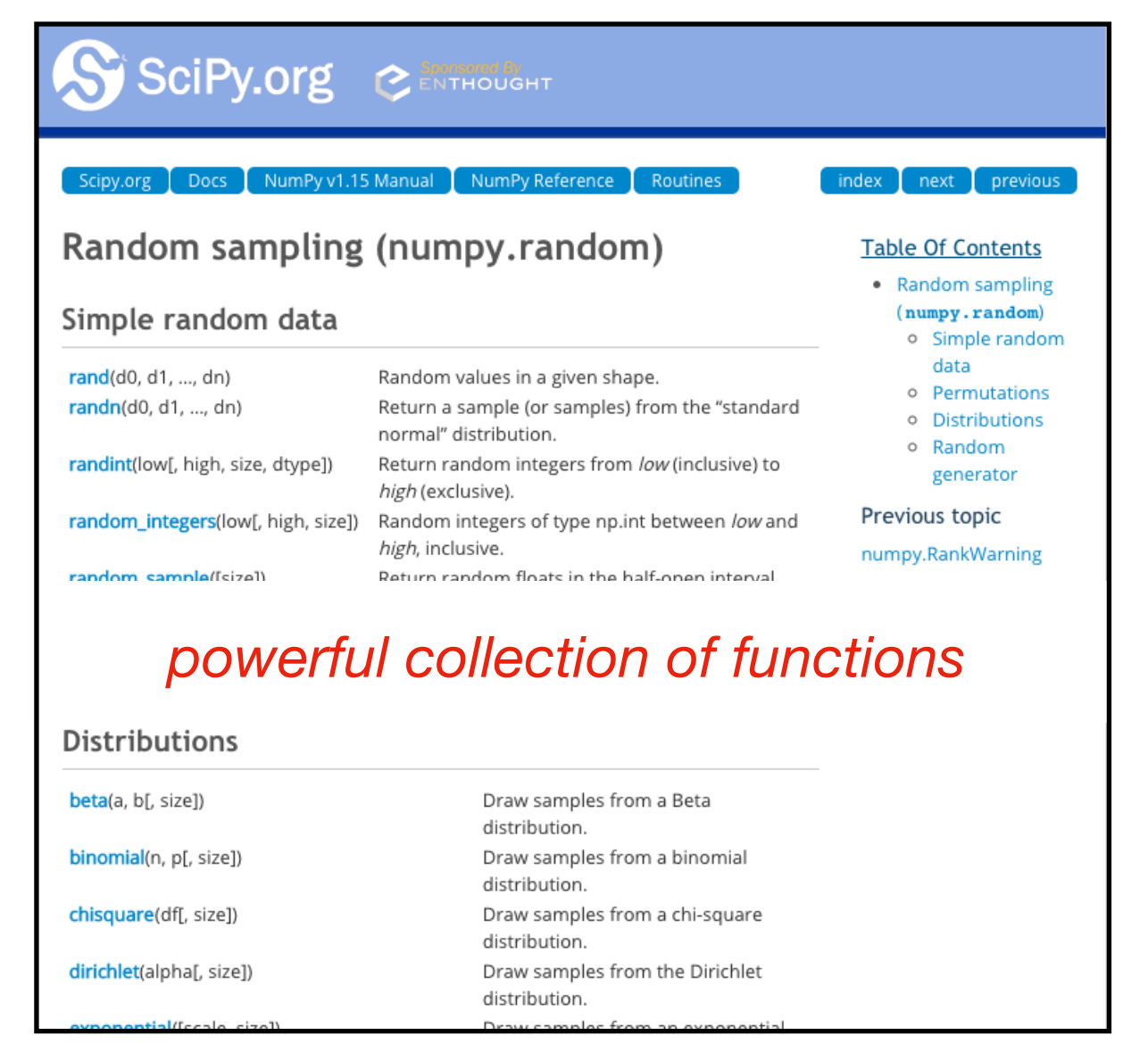

Previous (from random module that comes w/ Python):

**• choice, choices, randint**

#### numpy.random:

- powerful collection of functions
- today: **choice**, **normal**

#### **Series.line.hist**:

- similar to bar plot
- visualize spread of random results

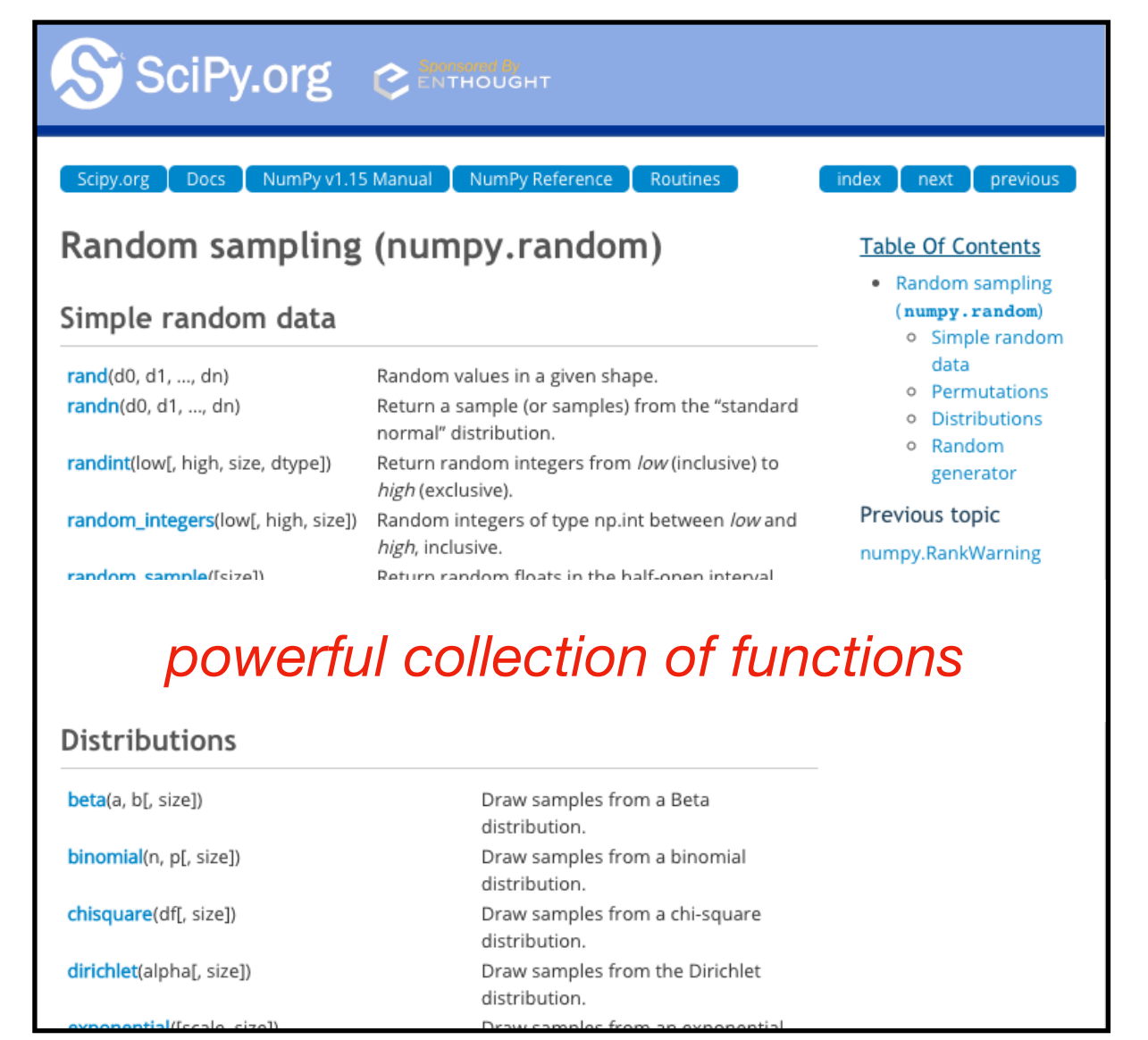

 $result = choice($ **list of things to randomly choose from**

```
result = choice(["rock", "paper", "scissors"])
                                   list of things to 
                                randomly choose from
```
from numpy.random import choice, normal

```
result = choice(["rock", "paper", "scissors"])
print(result)
```
#### **Output:**

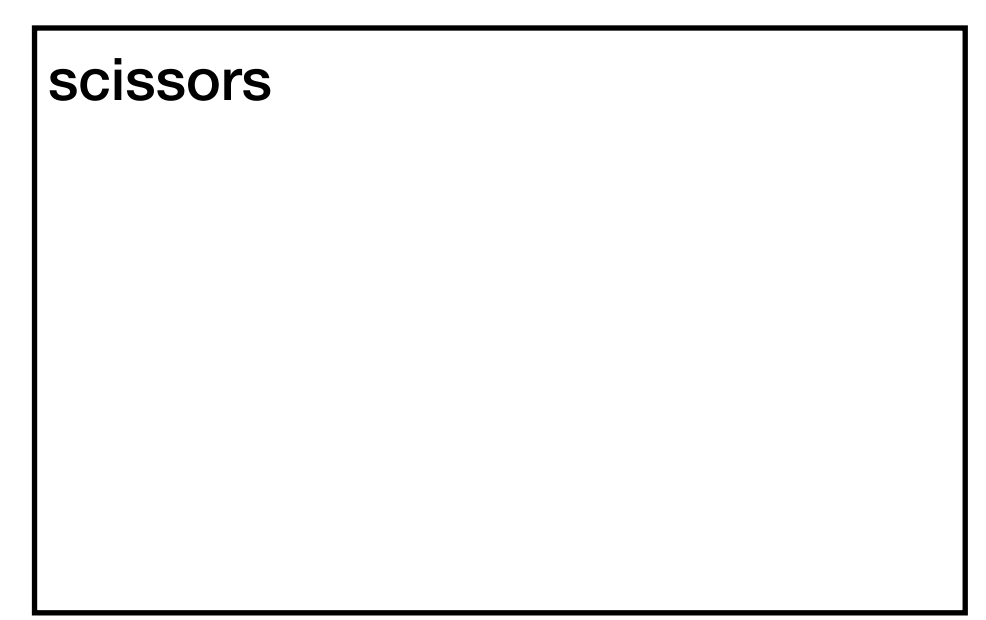

```
result = choice(["rock", "paper", "scissors"])
print(result)
```

```
result = choice(["rock", "paper", "scissors"])
print(result)
                                Output:
```
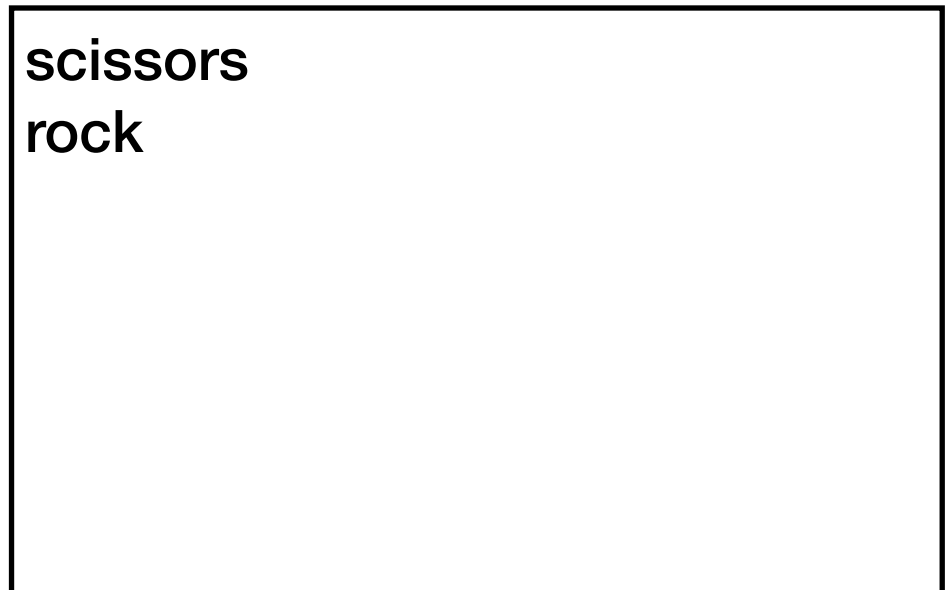

```
from numpy.random import choice, normal
result = choice(["rock", "paper", "scissors"])
print(result)
result = choice(["rock", "paper", "scissors"])
print(result)
                                     scissors
                                     rock
                                     Output:
               each time choice is 
            called, a value is randomly 
           selected (will vary run to run)
```
from numpy.random import choice, normal

choice(["rock", "paper", "scissors"])

**for simulation, we'll often want to compute many random results**

from numpy.random import choice, normal

choice(["rock", "paper", "scissors"], **size=5**)

**for simulation, we'll often want to compute many random results**

from numpy.random import choice, normal

choice(["rock", "paper", "scissors"], **size=5**)

array(['**rock**', '**scissors**', '**paper**', '**rock**', '**paper**'], dtype='<U8')

from numpy.random import choice, normal

```
choice(["rock", "paper", "scissors"], size=5)
                  array(['rock', 'scissors', 'paper', 'rock', 'paper'], dtype='<U8')
```
1-dimensional ndarray with 5 items

from numpy.random import choice, normal

```
choice(["rock", "paper", "scissors"], size=5)
                     array(['rock', 'scissors', 'paper', 'rock', 'paper'], dtype='<U8')
```
1-dimensional ndarray with 5 items

choice(["rock", "paper", "scissors"], **size=(3,2)**)

from numpy.random import choice, normal

```
choice(["rock", "paper", "scissors"], size=5)
                     array(['rock', 'scissors', 'paper', 'rock', 'paper'], dtype='<U8')
```
1-dimensional ndarray with 5 items

```
choice(["rock", "paper", "scissors"], size=(3,2))
                            numpy shape tuple
```
from numpy.random import choice, normal

```
choice(["rock", "paper", "scissors"], size=5)
                      array(['rock', 'scissors', 'paper', 'rock', 'paper'], dtype='<U8')
```
1-dimensional ndarray with 5 items

```
choice(["rock", "paper", "scissors"], size=(3,2))
array([['rock', 'scissors'],
      ['paper', 'rock'],
       ['scissors', 'paper']], dtype='<U8')
```
from numpy.random import choice, normal

```
choice(["rock", "paper", "scissors"], size=5)
                      array(['rock', 'scissors', 'paper', 'rock', 'paper'], dtype='<U8')
```
1-dimensional ndarray with 5 items

```
choice(["rock", "paper", "scissors"], size=(3,2))
array([['rock', 'scissors'],
      ['paper', 'rock'],
       ['scissors', 'paper']], dtype='<U8')
```
**???**-dimensional ndarray with **???** items

from numpy.random import choice, normal

```
choice(["rock", "paper", "scissors"], size=5)
                             .................................
array(['rock', 'scissors', 'paper', 'rock', 'paper'], dtype='<U8')
```
1-dimensional ndarray with 5 items

```
choice(["rock", "paper", "scissors"], size=(3,2))
array([['rock', 'scissors'],
      ['paper', 'rock'],
       ['scissors', 'paper']], dtype='<U8')
```
2-dimensional ndarray with 6 items

from numpy.random import choice, normal

# random Series choice(["rock", "paper", "scissors"], **size=5**)

```
# random Series
        choice(["rock", "paper", "scissors"], size=5)
```
from numpy.random import choice, normal

# random Series Series(choice(["rock", "paper", "scissors"], **size=5**))

from numpy.random import choice, normal

# random Series Series(choice(["rock", "paper", "scissors"], **size=5**))

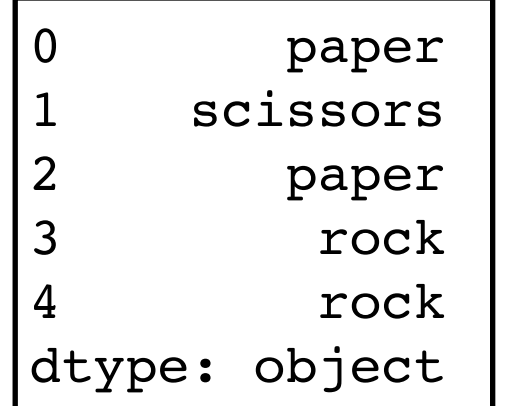

from numpy.random import choice, normal

```
# random Series
Series(choice(["rock", "paper", "scissors"], size=5))
```
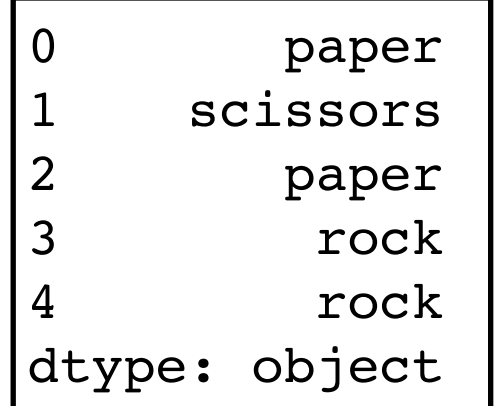

#### # random DataFrame

DataFrame(choice(["rock", "paper", "scissors"], **size=(5,3)**))

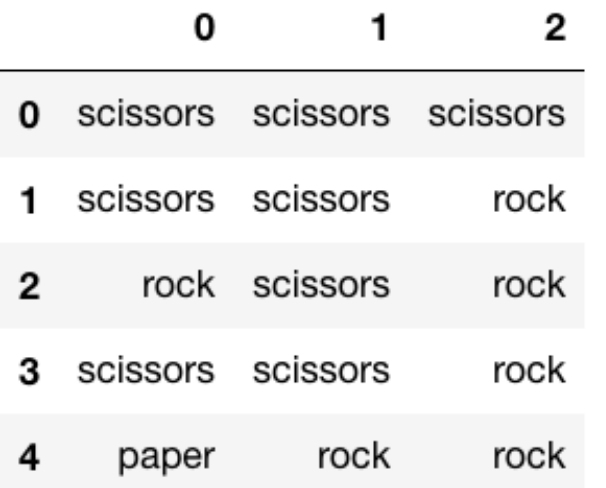

### Demo 1: exploring bias

choice(["rock", "paper", "scissors"])

**Question 1: how can we make sure the randomization isn't biased?**
# Demo 1: exploring bias

```
choice(["rock", "paper", "scissors"])
```
**Question 1: how can we make sure the randomization isn't biased?**

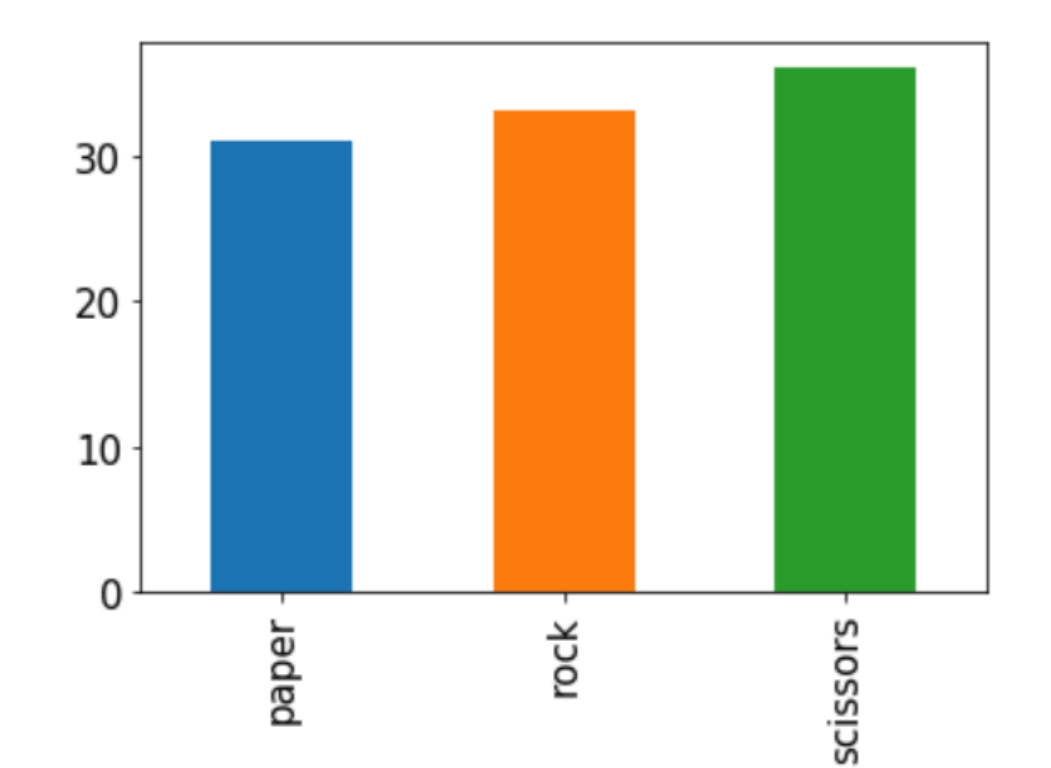

# Demo 1: exploring bias

```
choice(["rock", "paper", "scissors"])
```
**Question 1: how can we make sure the randomization isn't biased?**

**Question 2: how can we make it biased (if we want it to be)?**

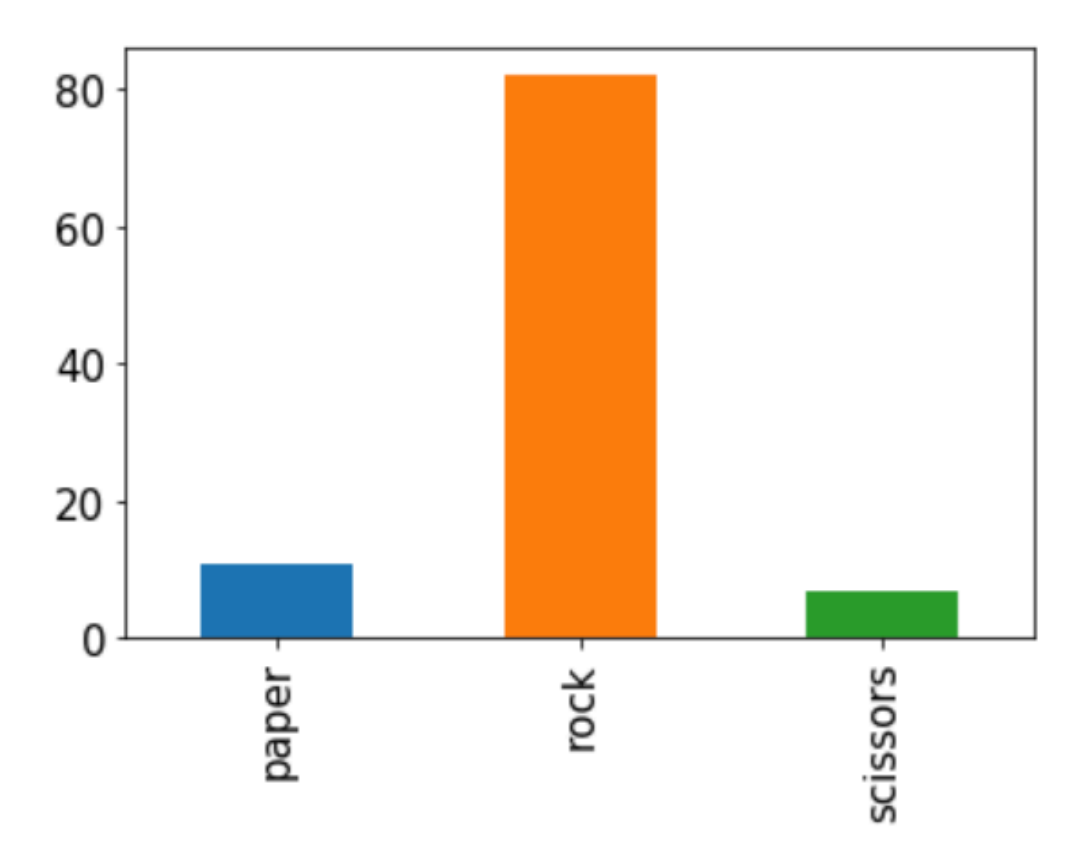

from numpy.random import choice, normal

# random string: rock, paper, or scissors choice(["rock", "paper", "scissors"])

from numpy.random import choice, normal

```
# random string: rock, paper, or scissors
choice(["rock", "paper", "scissors"])
```

```
# random int: 0, 1, or 2
choice([0, 1, 2])
```
from numpy.random import choice, normal

```
# random string: rock, paper, or scissors
choice(["rock", "paper", "scissors"])
```
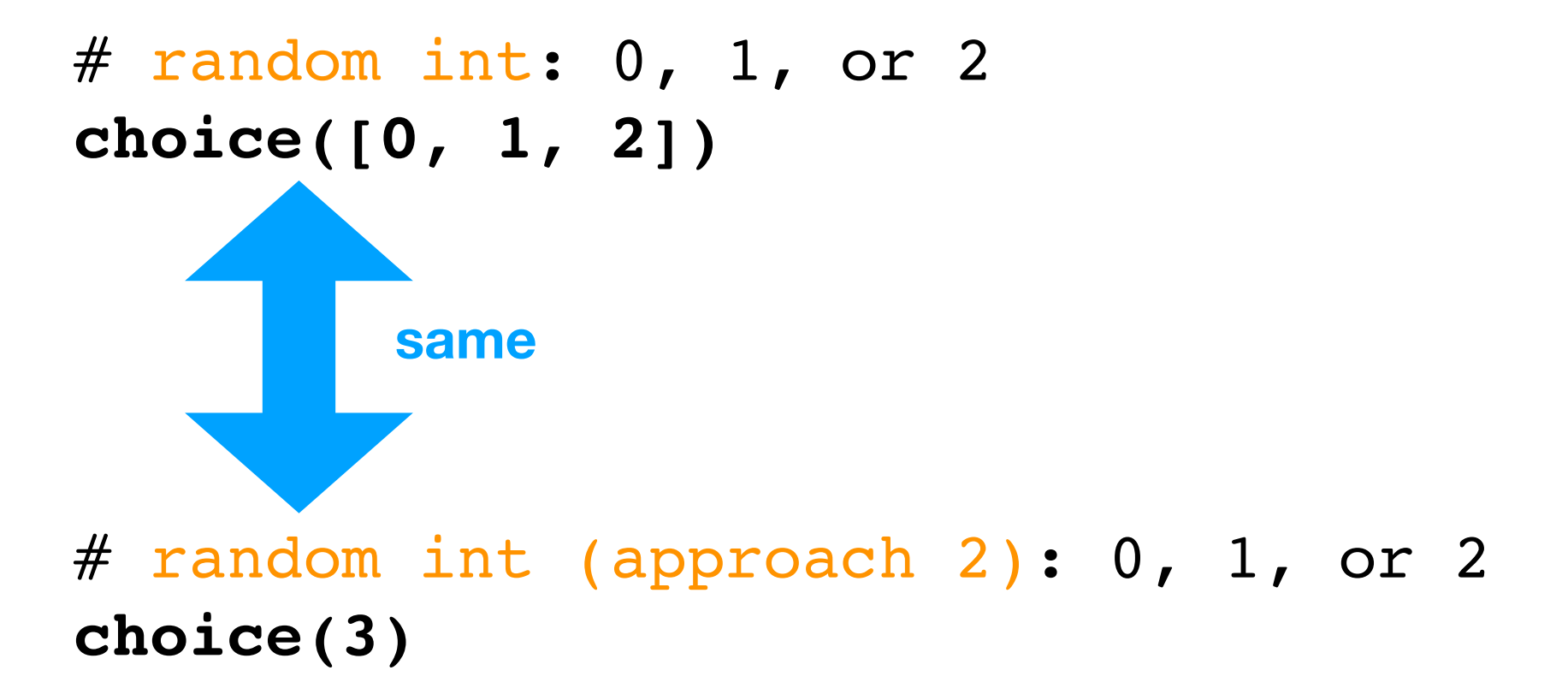

from numpy.random import choice, normal

```
# random string: rock, paper, or scissors
choice(["rock", "paper", "scissors"])
```
![](_page_41_Figure_3.jpeg)

# **Outline**

choice()

pseudorandom: debugging/seeding

visualization: bar plots vs. histograms

normal()

statistical significance: an intuitive approach

 $s =$  Series(choice(10, size=5))

![](_page_43_Picture_11.jpeg)

![](_page_44_Figure_1.jpeg)

![](_page_45_Figure_1.jpeg)

```
percents = []
for i in range(1, len(s)):
    diff = 100 * (s[i] / s[i-1] - 1) percents.append(diff)
```
*what are we computing for diff?*

![](_page_46_Figure_1.jpeg)

![](_page_47_Figure_1.jpeg)

![](_page_48_Figure_1.jpeg)

some bugs are easier to debug than others

- syntax or runtime errors easier than semantic bugs
- small inputs are easier than big inputs

a bug is **reproducible** if it shows up every time you run the program with the same inputs

some bugs are easier to debug than others

- syntax or runtime errors easier than semantic bugs
- small inputs are easier than big inputs

a bug is **reproducible** if it shows up every time you run the program with the same inputs

*who had a non-reproducible bug for a project this semester?* 

some bugs are easier to debug than others

- syntax or runtime errors easier than semantic bugs
- small inputs are easier than big inputs

a bug is **reproducible** if it shows up every time you run the program with the same inputs

*who had a non-reproducible bug for a project this semester?* 

non-reproducible bugs

- are **hard to fix**
- **common** with programs based on randomness

some bugs are easier to debug than others

- syntax or runtime errors easier than semantic bugs
- small inputs are easier than big inputs

a bug is **reproducible** if it shows up every time you run the program with the same inputs

*who had a non-reproducible bug for a project this semester?* 

non-reproducible bugs

- are **hard to fix**
- **common** with programs based on randomness

fortunately, the random values we've been generating are not really, truly random. They're merely *pseudorandom*.

- can generate **billions** of different seemingly random sequences
- subsequent calls to choice progress along a sequence
- every program run starts with a different sequence
- we can choose our sequence

- can generate **billions** of different seemingly random sequences
- subsequent calls to choice progress along a sequence
- every program run starts with a different sequence
- we can choose our sequence

684, 559, 629, 192, 835, ... 37, 235, 908, 72, 767, ... 168, 527, 493, 584, 534, ... 874, 664, 249, 643, 952, ... 122, 174, 439, 709, 897, ... 867, 206, 701, 998, 118, ... 906, 713, 227, 980, 618, ... **... billions more ...**

- can generate **billions** of different
- seemingly random sequences
- subsequent calls to choice progress along a sequence
- every program run starts with a different sequence
- we can choose our sequence

![](_page_56_Picture_73.jpeg)

- can generate **billions** of different seemingly random sequences
- subsequent calls to choice progress along a sequence
- every program run starts with a different sequence
- we can choose our sequence

684, 559, 629, 192, 835, ... 37, 235, 908, 72, 767, ... 168, 527, 493, 584, 534, ... 874, 664, 249, 643, 952, ... 122, 174, 439, 709, 897, ... 867, 206, 701, 998, 118, ... 906, 713, 227, 980, 618, ... **... billions more ...**

- can generate **billions** of different seemingly random sequences
- subsequent calls to choice progress along a sequence
- every program run starts with a different sequence
- we can choose our sequence

$$
684, 559, 629, 192, 835, ...
$$
  
\n
$$
37, 235, 908, 72, 767, ...
$$
  
\n
$$
168, 527, 493, 584, 534, ...
$$
  
\n
$$
874, 664, 249, 643, 952, ...
$$
  
\n
$$
122, 174, 439, 709, 897, ...
$$
  
\n
$$
867, 206, 701, 998, 118, ...
$$
  
\n
$$
906, 713, 227, 980, 618, ...
$$
  
\n
$$
... \text{ billions more } ...
$$

- can generate **billions** of different seemingly random sequences
- subsequent calls to choice progress along a sequence
- every program run starts with a different sequence
- we can choose our sequence

684, 559, 629, 192, 835, ... 37, 235, 908, 72, 767, ... 168, 527, 493, 584, 534, ... 874, 664, 249, 643, 952, ... 122, 174, 439, 709, 897, ... 867, 206, 701, 998, 118, ... 906, 713, 227, 980, 618, ... **... billions more ... restart!**

- can generate **billions** of different seemingly random sequences
- subsequent calls to choice progress along a sequence
- every program run starts with a different sequence
- we can choose our sequence

![](_page_60_Figure_1.jpeg)

- can generate **billions** of different seemingly random sequences
- subsequent calls to choice progress along a sequence
- every program run starts with a different sequence
- we can choose our sequence

```
684, 559, 629, 192, 835, ...
37, 235, 908, 72, 767, ...
168, 527, 493, 584, 534, ...
874, 664, 249, 643, 952, ...
122, 174, 439, 709, 897, ...
867, 206, 701, 998, 118, ...
906, 713, 227, 980, 618, ...
        ... billions more ...
```
- can generate **billions** of different seemingly random sequences
- subsequent calls to choice progress along a sequence
- every program run starts with a different sequence
- we can choose our sequence

$$
684, 559, 629, 192, 835, ...
$$
  
\n
$$
37, 235, 908, 72, 767, ...
$$
  
\n
$$
168, 527, 493, 584, 534, ...
$$
  
\n
$$
874, 664, 249, 643, 952, ...
$$
  
\n
$$
122, 174, 439, 709, 897, ...
$$
  
\n
$$
867, 206, 701, 998, 118, ...
$$
  
\n
$$
906, 713, 227, 980, 618, ...
$$
  
\n
$$
... \text{ billions more ...}
$$

- can generate **billions** of different seemingly random sequences
- subsequent calls to choice progress along a sequence
- every program run starts with a different sequence
- we can choose our sequence

$$
684, 559, 629, 192, 835, ...
$$
  
\n
$$
37, 235, 908, 72, 767, ...
$$
  
\n
$$
168, 527, 493, 584, 534, ...
$$
  
\n
$$
874, 664, 249, 643, 952, ...
$$
  
\n
$$
122, 174, 439, 709, 897, ...
$$
  
\n
$$
867, 206, 701, 998, 118, ...
$$
  
\n
$$
906, 713, 227, 980, 618, ...
$$
  
\n
$$
... \text{ billions more ...}
$$

- can generate **billions** of different seemingly random sequences
- subsequent calls to choice progress along a sequence
- every program run starts with a different sequence
- we can choose our sequence

```
684, 559, 629, 192, 835, ...
37, 235, 908, 72, 767, ...
168, 527, 493, 584, 534, ...
874, 664, 249, 643, 952, ...
122, 174, 439, 709, 897, ...
867, 206, 701, 998, 118, ...
906, 713, 227, 980, 618, ...
        ... billions more ...
```
- can generate **billions** of different seemingly random sequences
- subsequent calls to choice progress along a sequence
- every program run starts with a different sequence
- we can choose our sequence

![](_page_65_Picture_83.jpeg)

- can generate **billions** of different seemingly random sequences
- subsequent calls to choice progress along a sequence
- every program run starts with a different sequence
- we can choose our sequence

![](_page_66_Picture_0.jpeg)

from numpy.random import choice, normal import numpy as np

np.random.**seed(1)** choice(10, size=5)  $\begin{array}{|c|c|c|c|c|}\n\hline\n\end{array}$  array([5, 8, 9, 5, 0])

![](_page_66_Picture_3.jpeg)

from numpy.random import choice, normal import numpy as np

np.random.**seed(1)** choice(10, size=5) np.random.**seed(2)** choice(10, size=5) array([5, 8, 9, 5, 0]) array([8, 8, 6, 2, 8])

from numpy.random import choice, normal import numpy as np

![](_page_68_Figure_2.jpeg)

from numpy.random import choice, normal import numpy as np

![](_page_69_Figure_2.jpeg)

from numpy.random import choice, normal import numpy as np

![](_page_70_Figure_2.jpeg)

**Debug tip:** if you have a bug related to randomness, find a seed that causes the bug to arise, then use that seed until you find the problem. (don't forget to remove it when you're done!)

# **Outline**

choice()

pseudorandom: debugging/seeding

visualization: bar plots vs. histograms

normal()

statistical significance: an intuitive approach
## Frequencies across categories

bars are a good way to view frequencies across categories

```
s = Series(["rock", "rock", "paper",
         "scissors", "scissors", "scissors"])
```
s.value counts().plot.bar()

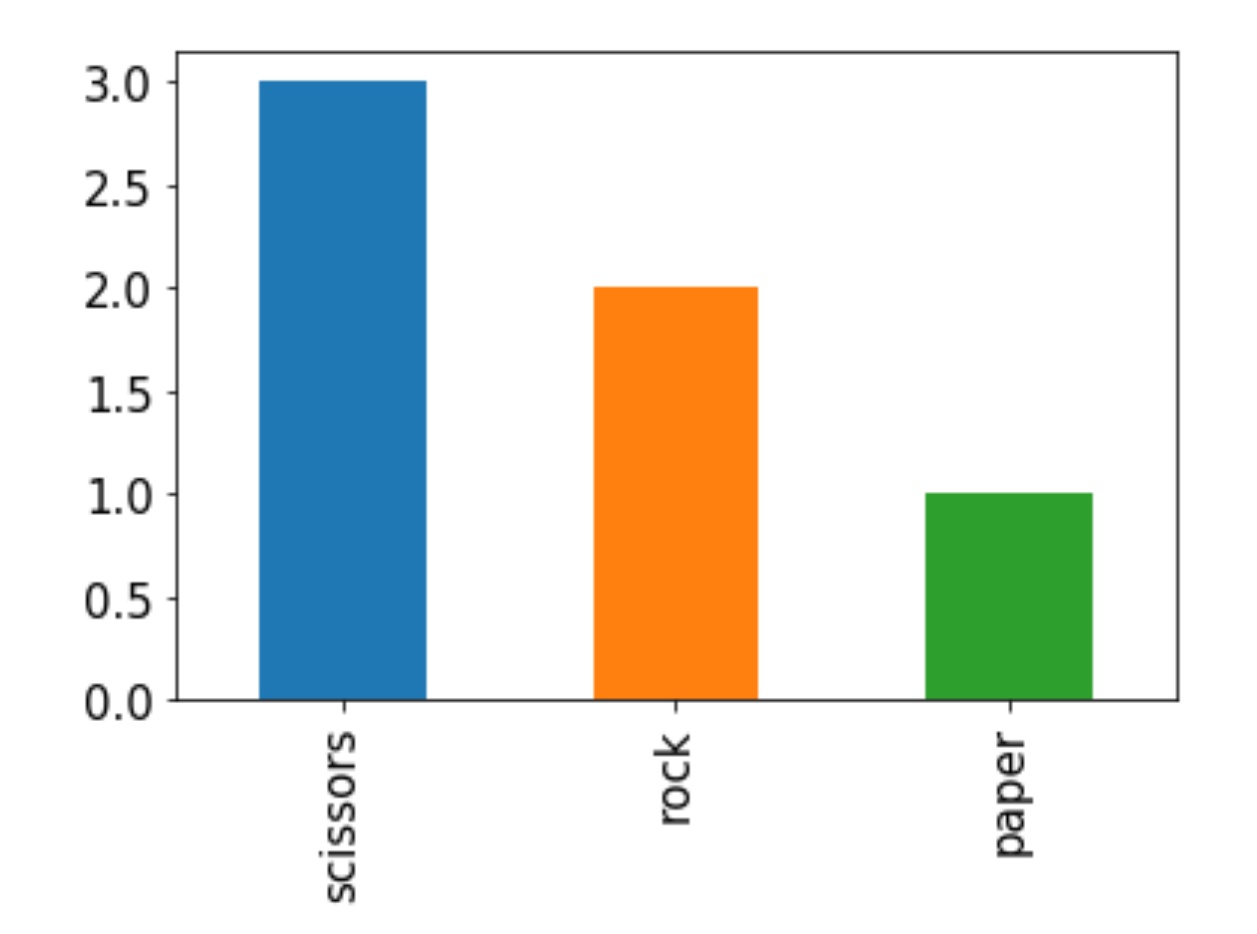

bars are a bad way to view frequencies across numbers

```
s = Series([0, 0, 1, 8, 9, 9])
```
s.value counts().plot.bar()

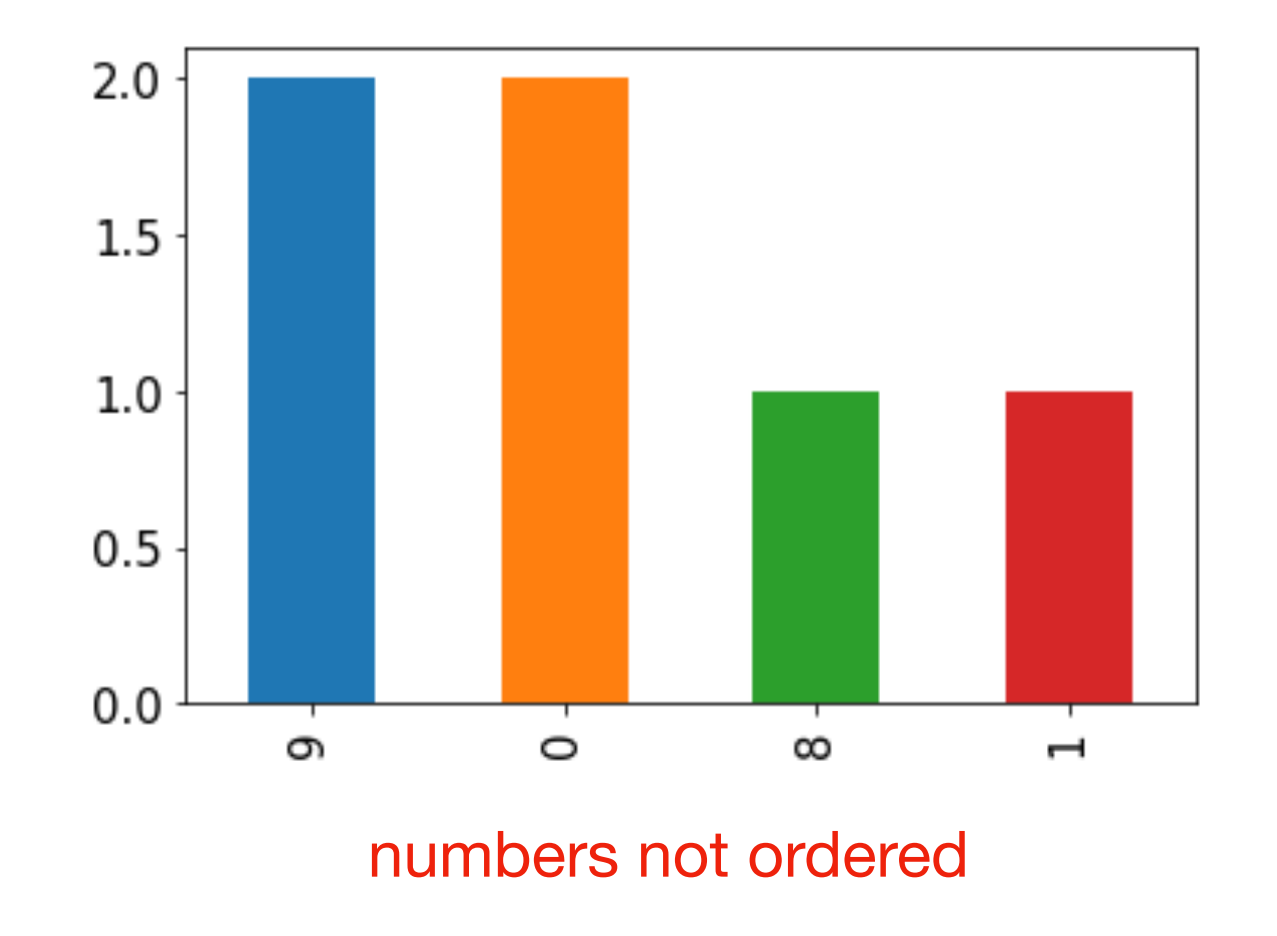

bars are a bad way to view frequencies across numbers

 $s =$  Series( $[0, 0, 1, 8, 9, 9]$ )

s.value counts().sort index().plot.bar()

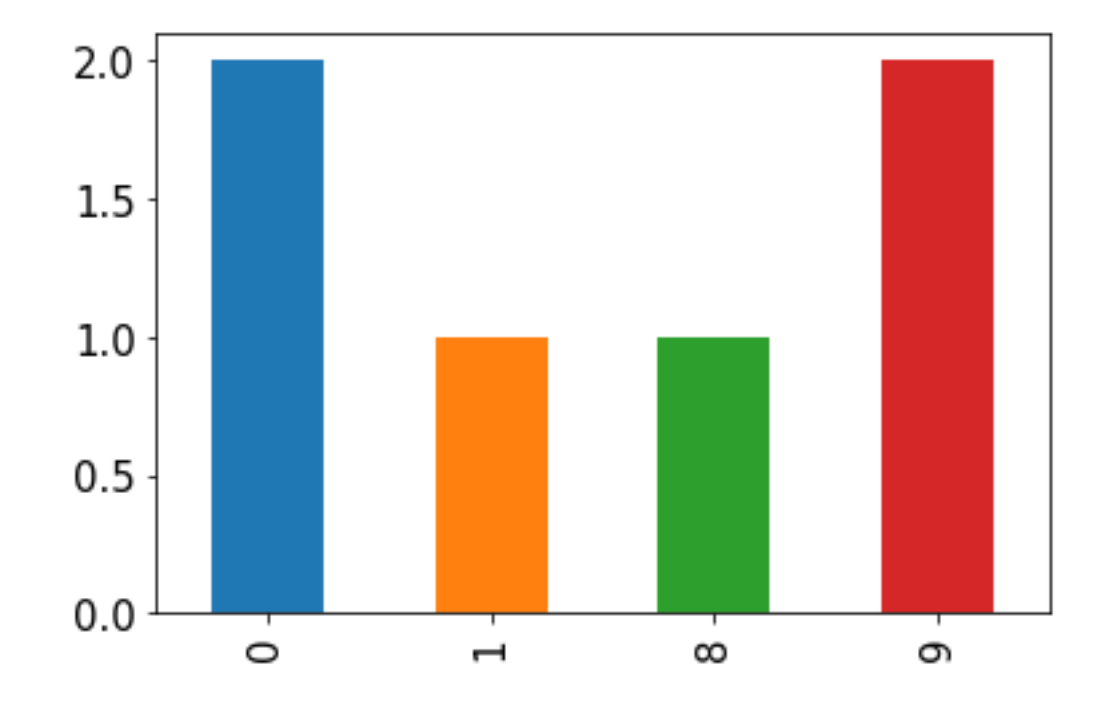

gap between 1 and 8 not obvious

bars are a bad way to view frequencies across numbers

 $s =$  Series( $[0, 0, 1, 8, 9, 9]$ )

s.value counts().sort index().plot.bar() s.plot.hist()

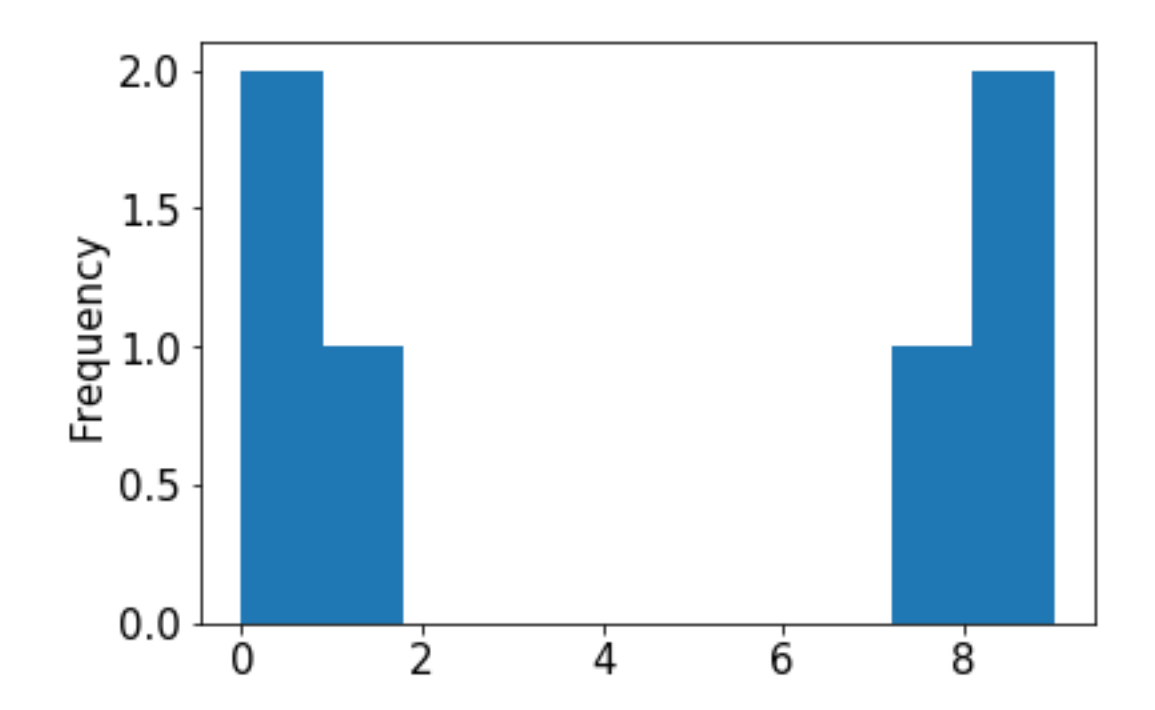

histograms are a good way to view frequencies across numbers

 $s =$  Series( $[0, 0, 1, 8, 9, 9]$ )

s.value\_counts().sort\_index().plot.bar() s.plot.hist()

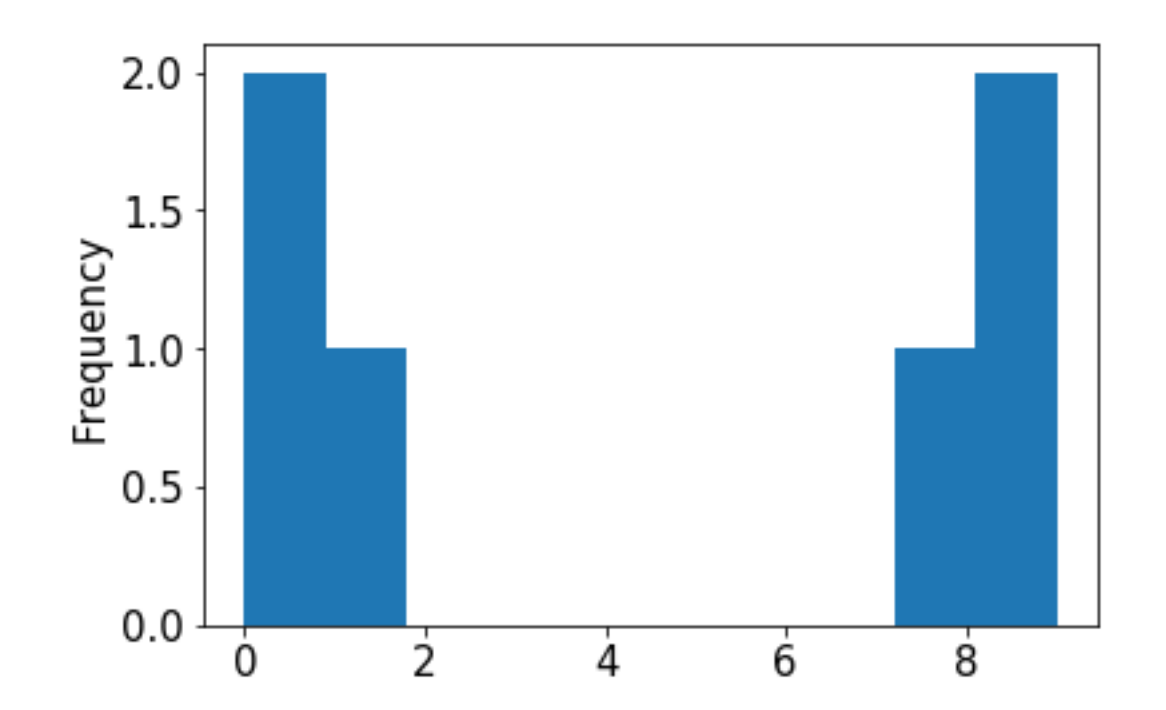

**this kind of plot is called a histogram**

histograms are a good way to view frequencies across numbers

$$
s =
$$
 Series([0.1, 0, 1, 8, 9, 9.2])

s.value counts().sort index().plot.bar() s.plot.hist()

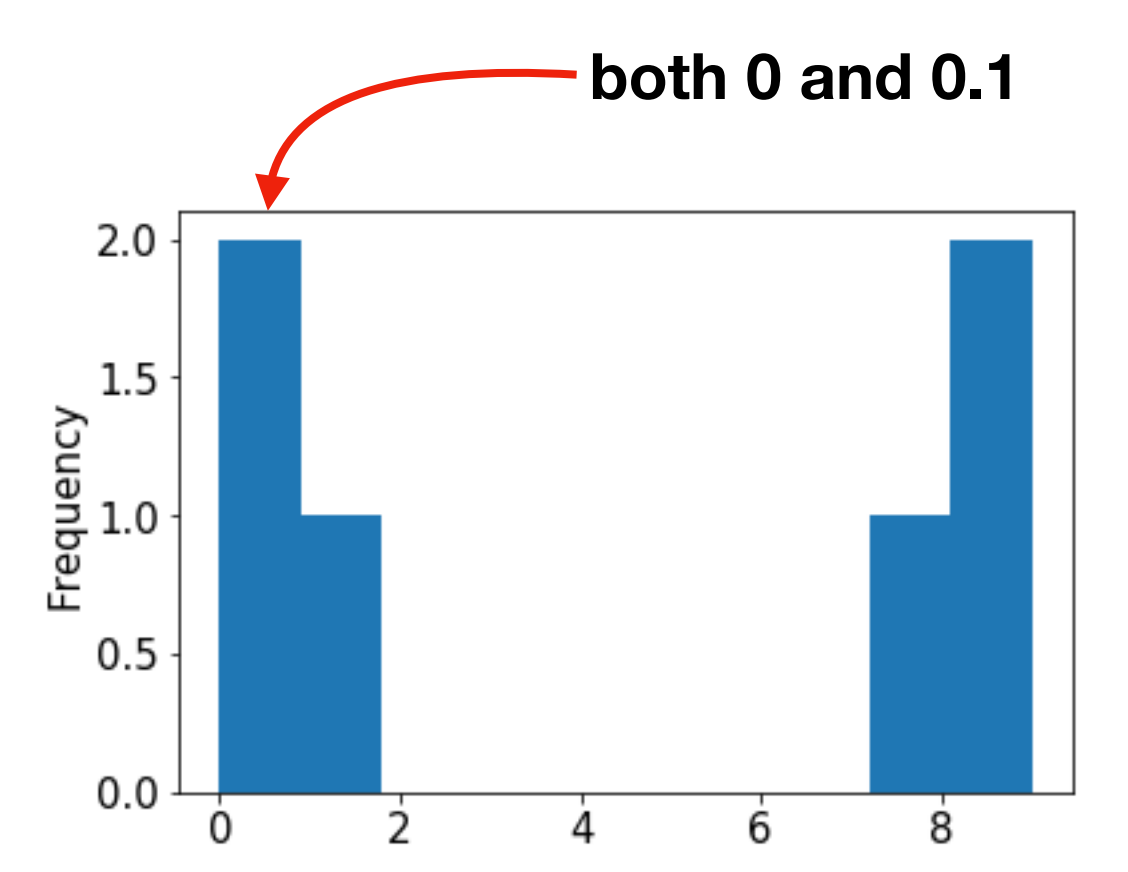

**a histogram "bins" nearby numbers to create discrete bars**

histograms are a good way to view frequencies across numbers

 $s =$  Series( $[0.1, 0, 1, 8, 9, 9.2]$ )

s.value counts().sort index().plot.bar() s.plot.hist(bins=10)

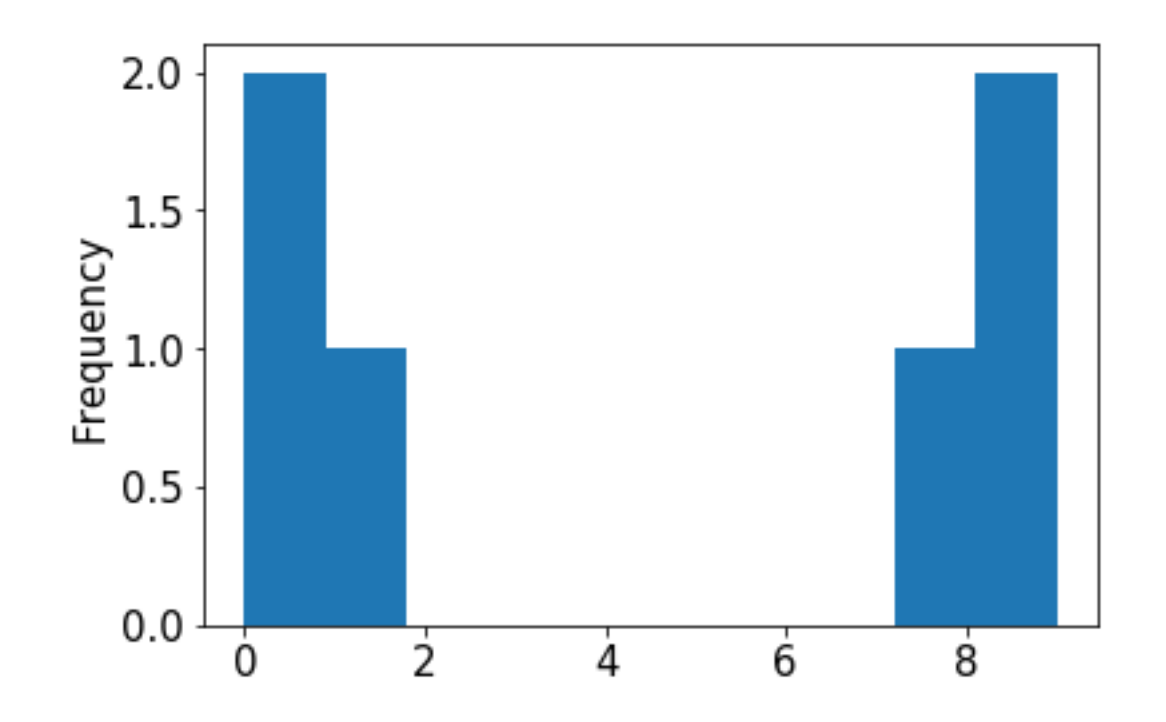

**we can control the number of bins**

histograms are a good way to view frequencies across numbers

 $s =$  Series( $[0.1, 0, 1, 8, 9, 9.2]$ )

s.value counts().sort index().plot.bar() s.plot.hist(bins=3)

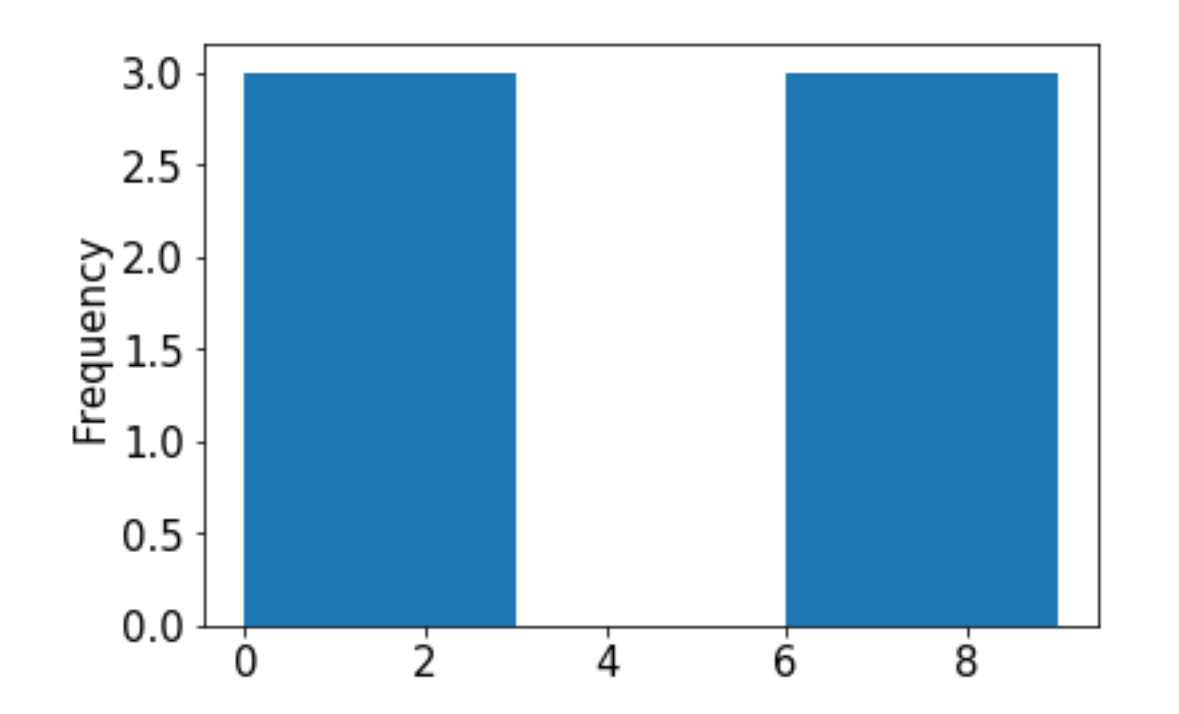

**too few bins provides too little detail**

histograms are a good way to view frequencies across numbers

 $s =$  Series( $[0.1, 0, 1, 8, 9, 9.2]$ )

s.value counts().sort index().plot.bar() s.plot.hist(bins=100)

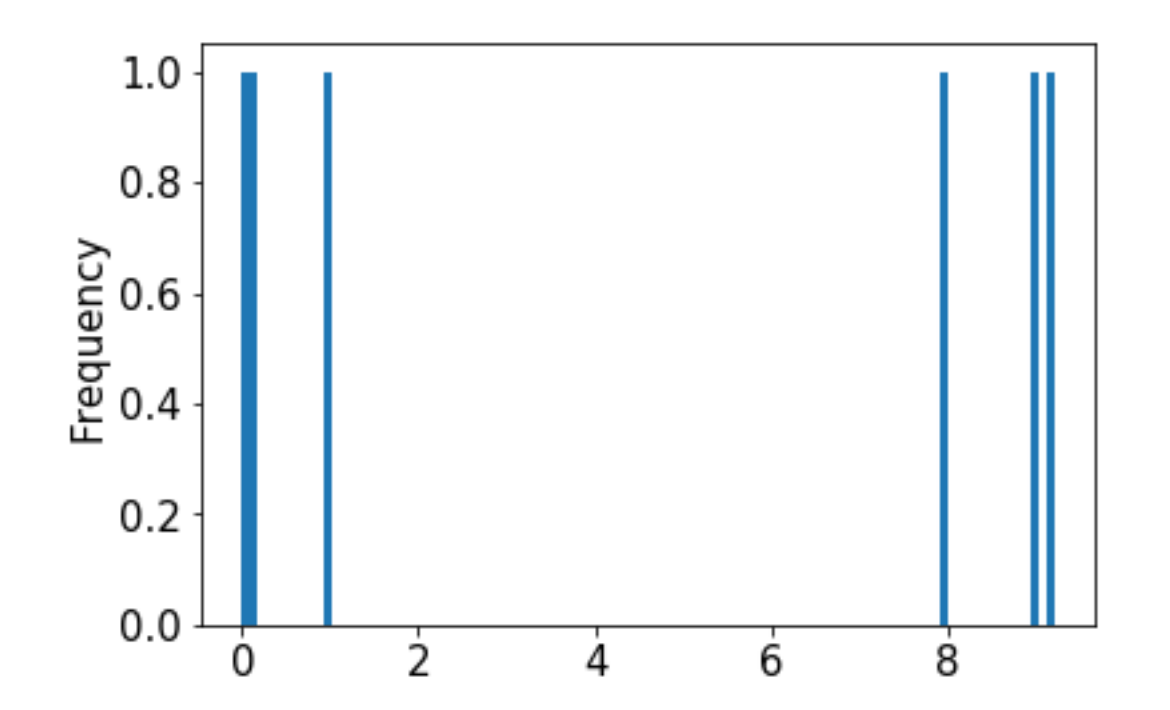

**too many bins provides too much detail (equally bad)**

histograms are a good way to view frequencies across numbers

 $s =$  Series( $[0.1, 0, 1, 8, 9, 9.2]$ )

s.value counts().sort index().plot.bar() s.plot.hist(bins=10)

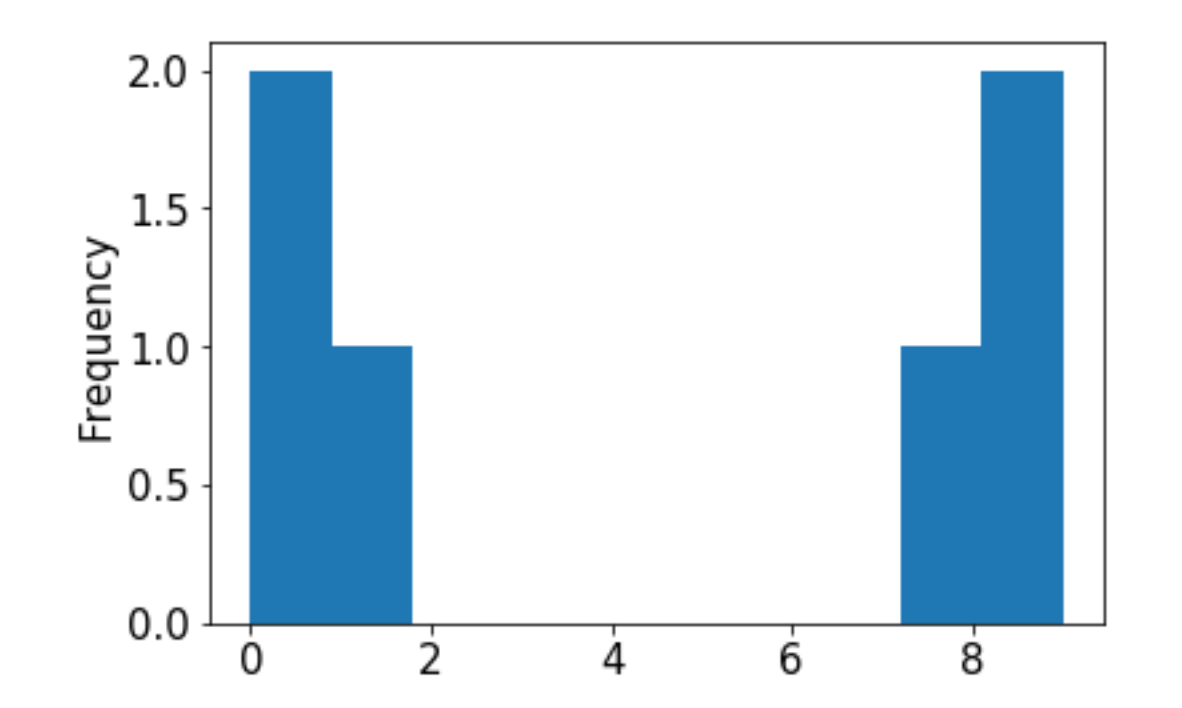

**numpy chooses the default bin boundaries**

histograms are a good way to view frequencies across numbers

 $s =$  Series( $[0.1, 0, 1, 8, 9, 9.2]$ )

s.value counts().sort index().plot.bar() s.plot.hist(bins=[0,1,2,3,4,5,6,7,8,9,10])

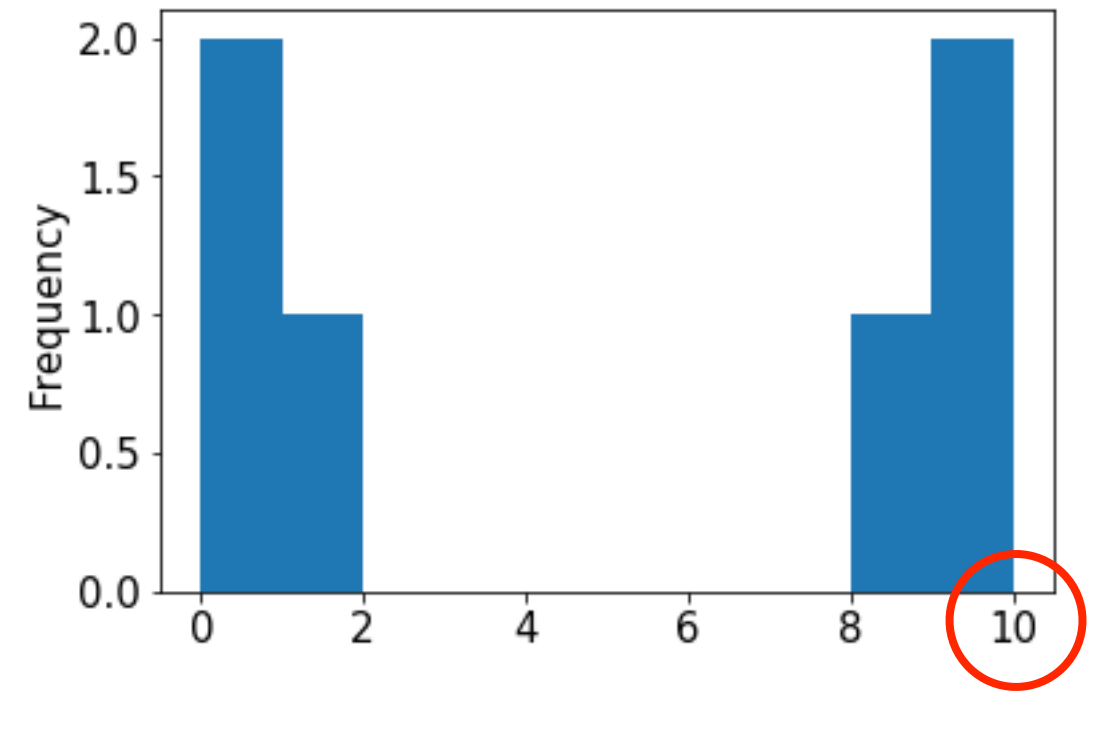

**we can override the defaults**

histograms are a good way to view frequencies across numbers

 $s =$  Series( $[0.1, 0, 1, 8, 9, 9.2]$ )

s.value counts().sort index().plot.bar() s.plot.hist(bins=range(11))

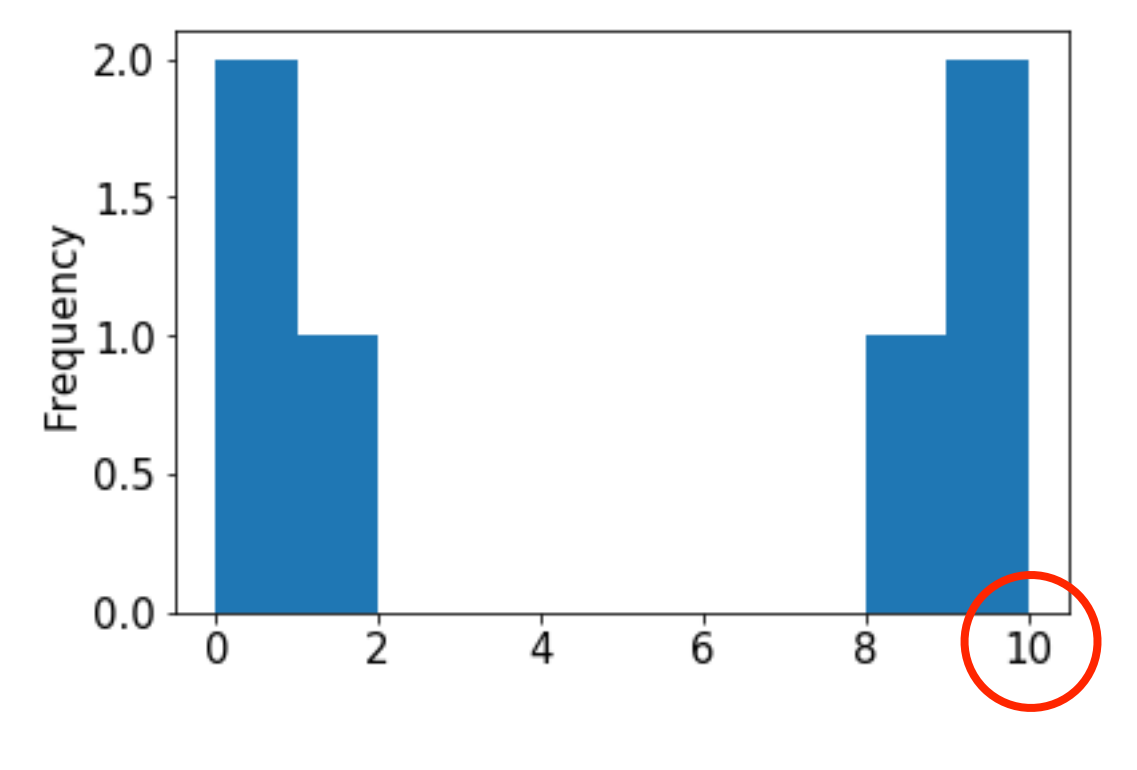

**this is easily done with range**

# Demo 2: coin flips

**If we flip 10 coins repeatedly, we'll get varying numbers of heads**

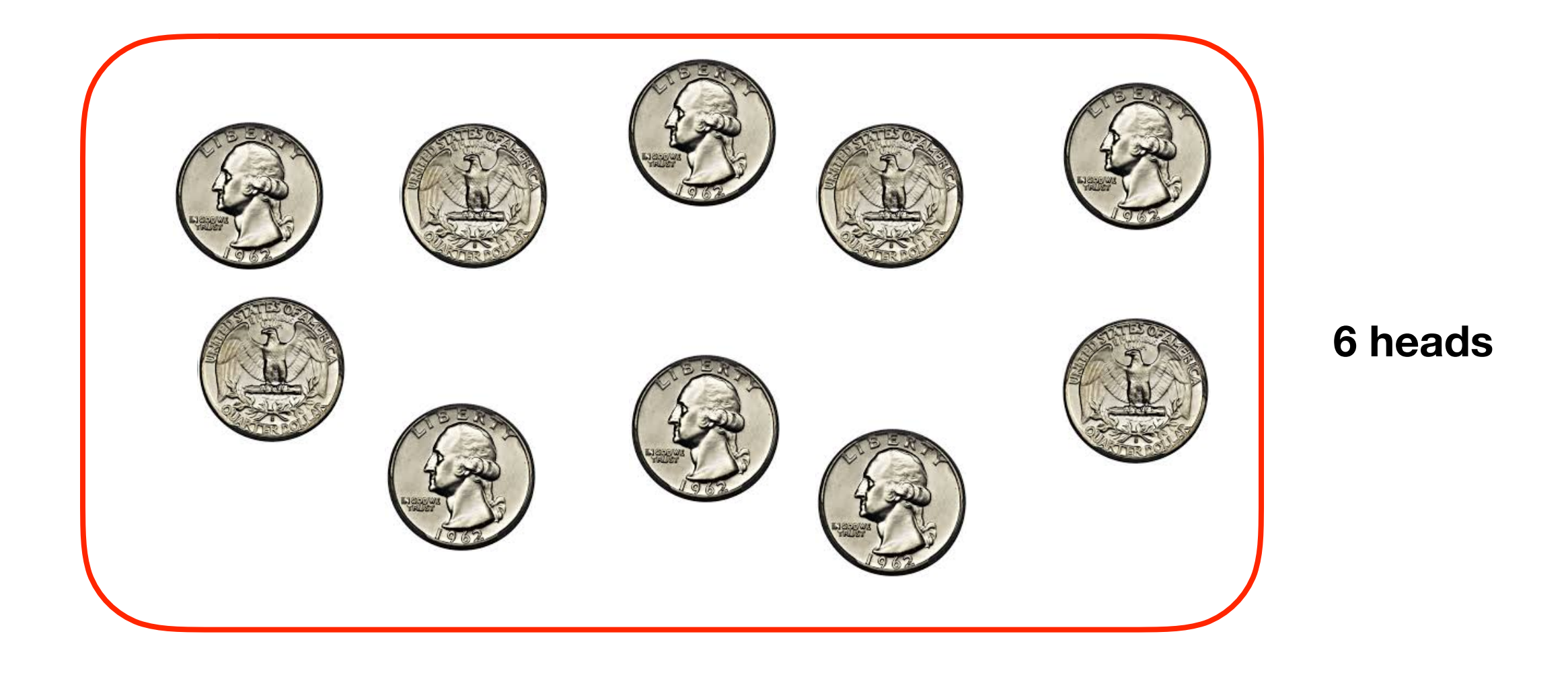

# Demo 2: coin flips

**If we flip 10 coins repeatedly, we'll get varying numbers of heads**

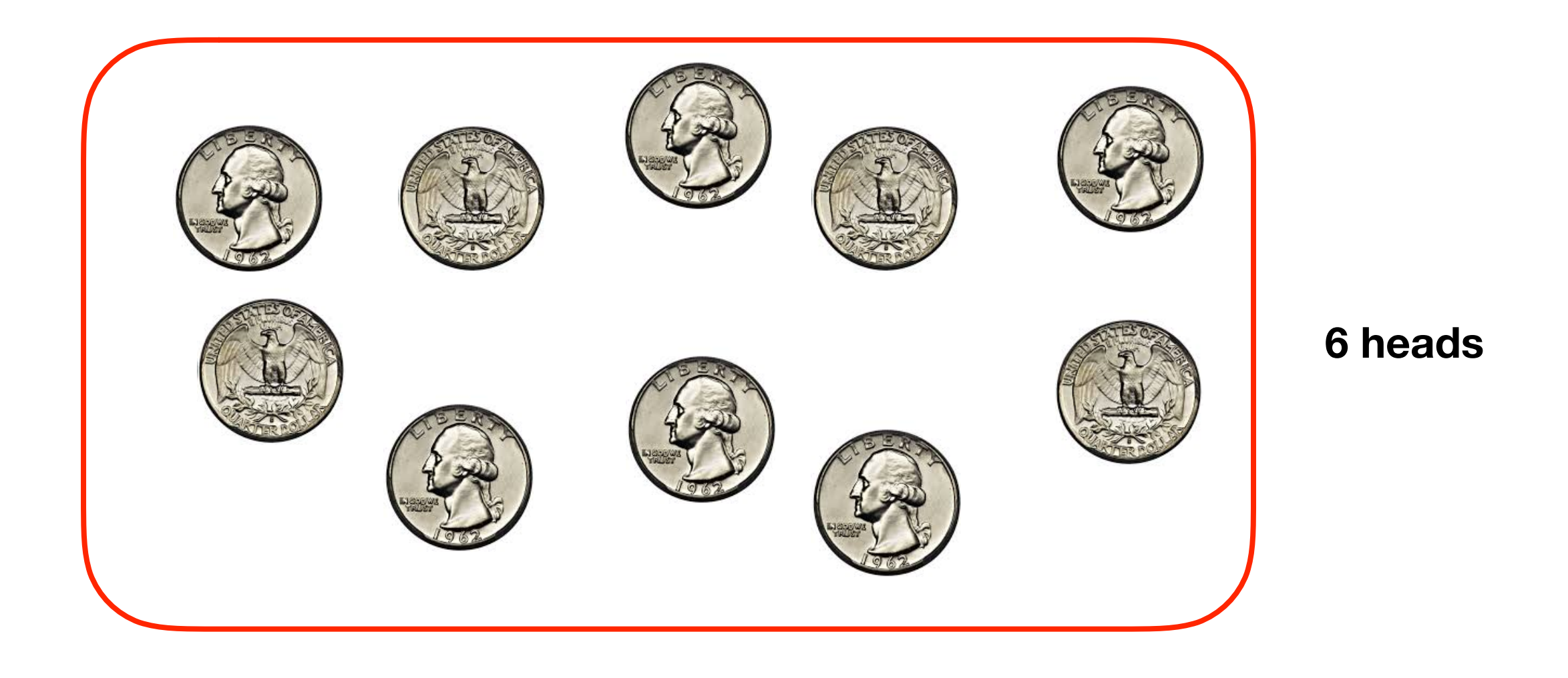

**If we flip 100 coins, 10K times, how often do we get each head count? number of samples sample size**

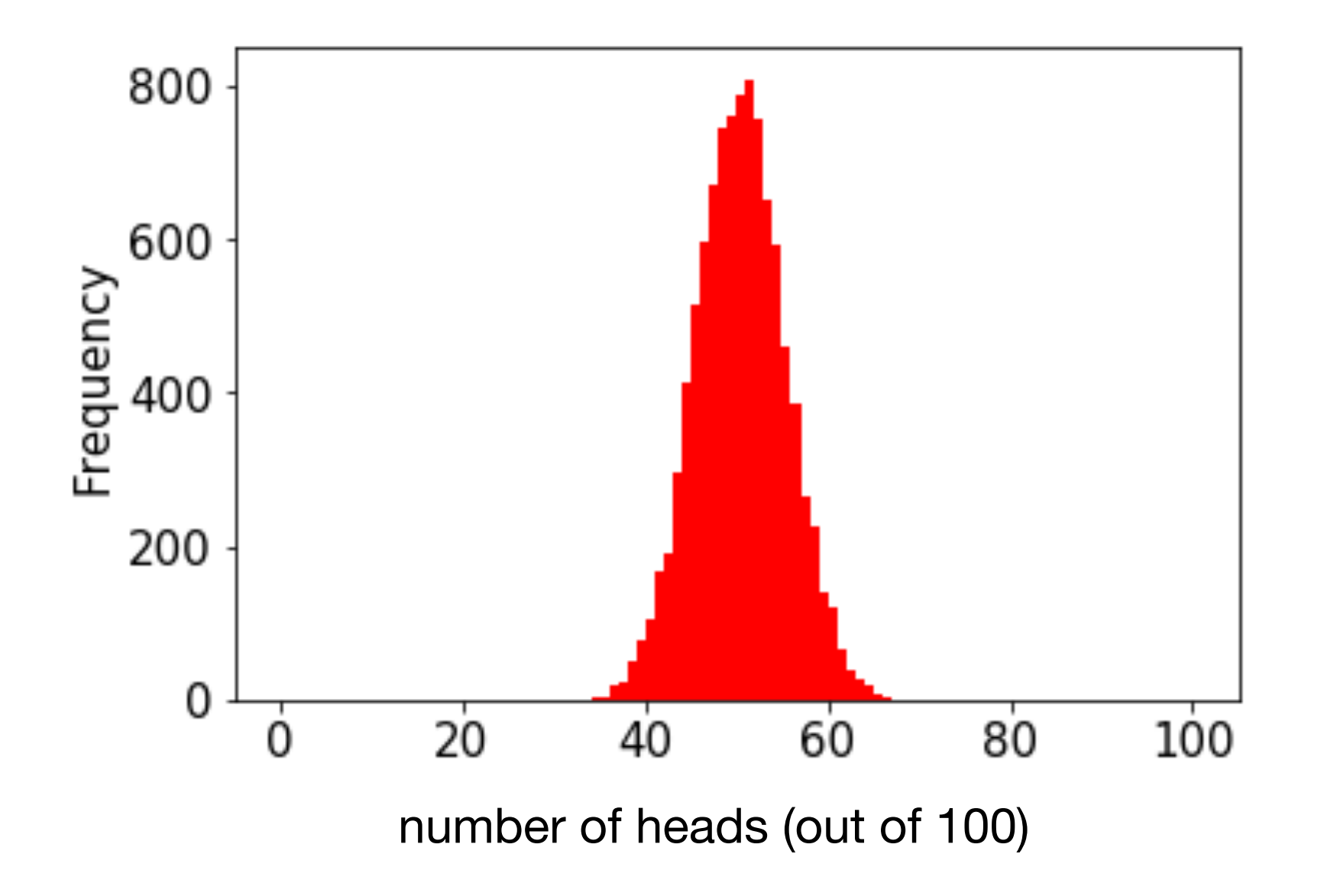

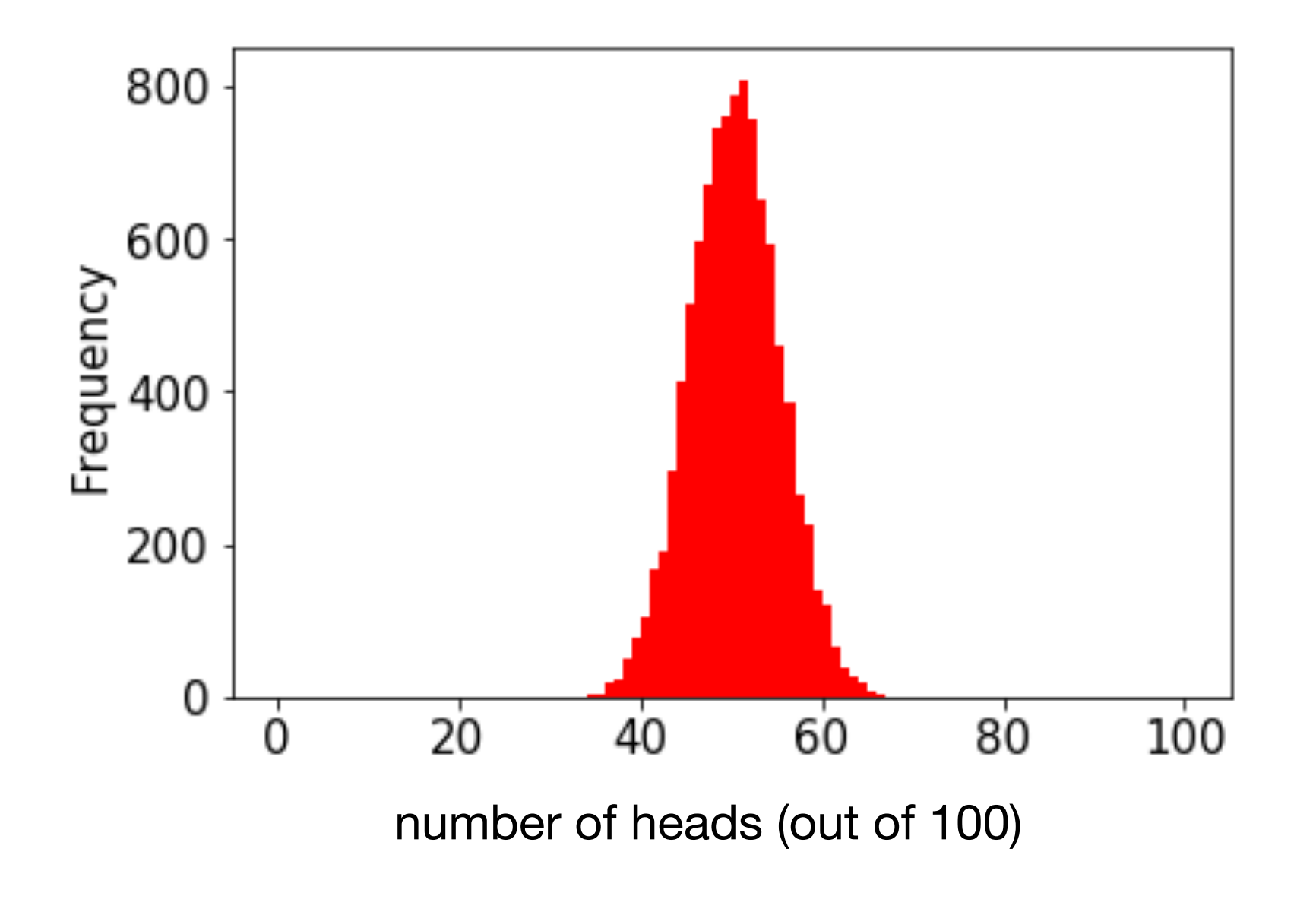

**this shape resembles what we often call a normal distribution or a "bell curve"**

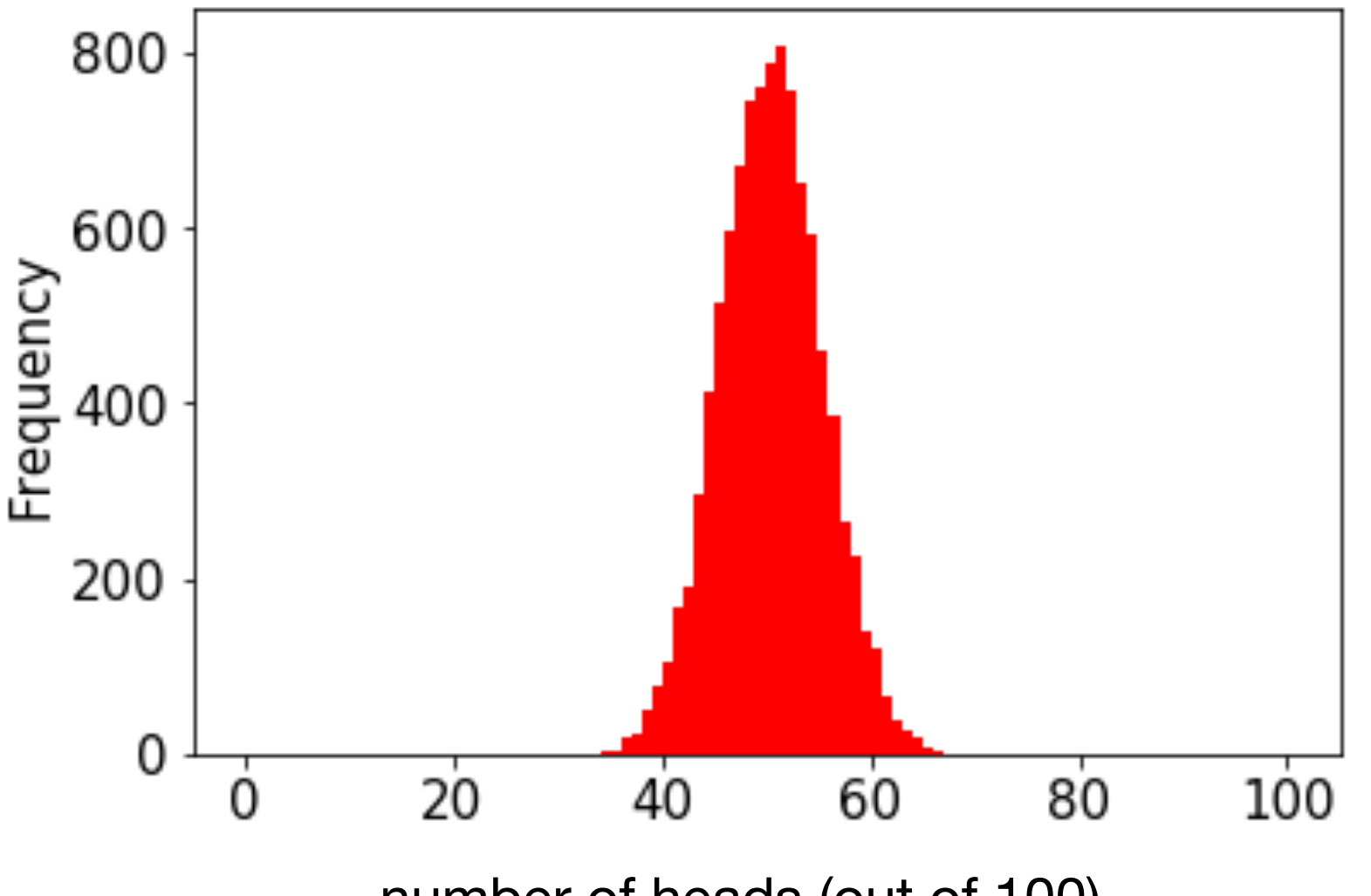

number of heads (out of 100)

#### **this shape resembles what we often call a normal distribution or a "bell curve"**

in general, if we take large samples enough times, the results will look like this (we won't discuss exceptions here)

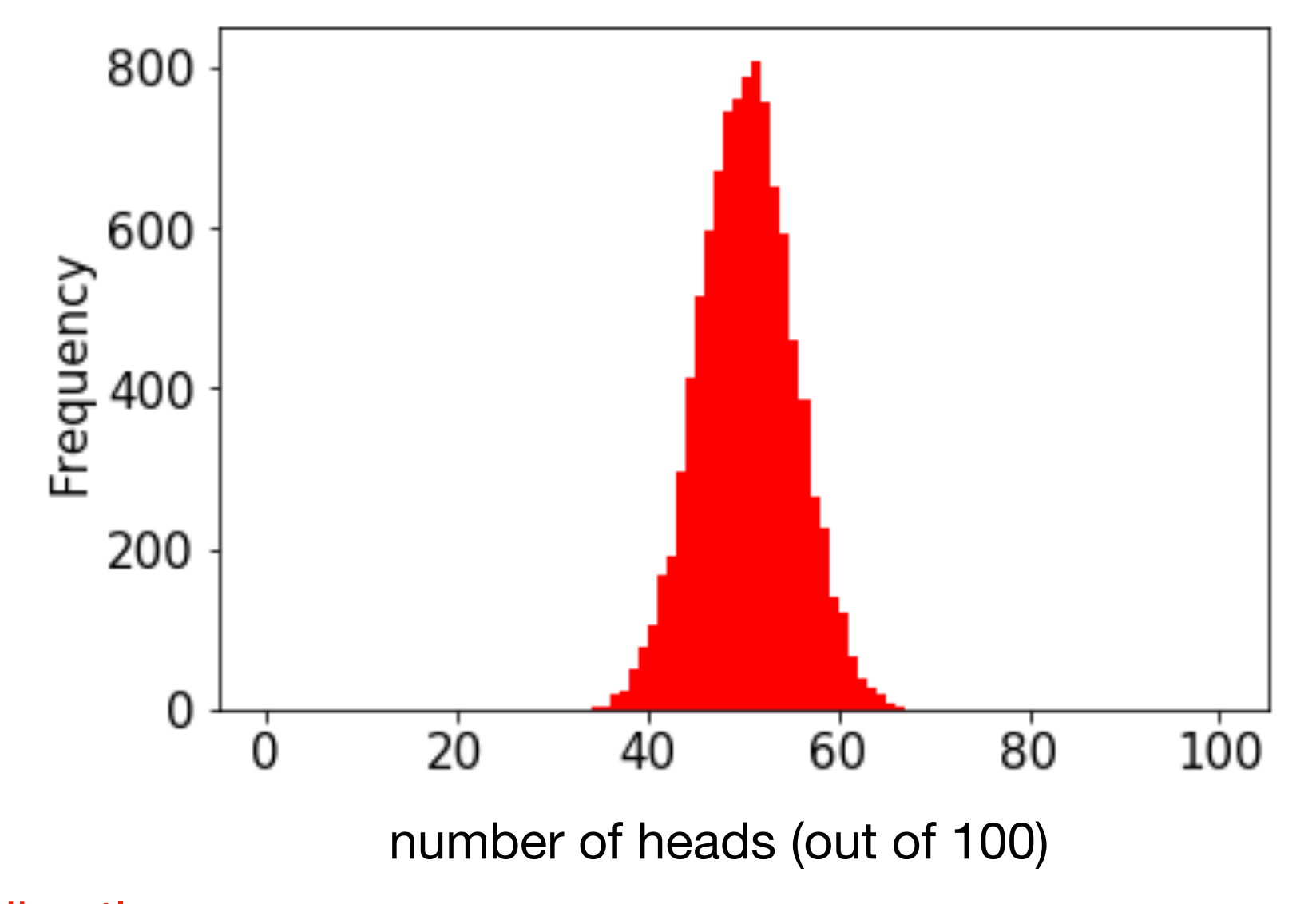

numpy can directly generate random numbers fitting a normal distribution

**this shape resembles what we often call a** normal distribution or a "bell curve"

in general, if we take large samples enough times, the results will look like this (we won't discuss exceptions here)

# **Outline**

choice()

pseudorandom: debugging/seeding

visualization: bar plots vs. histograms

normal()

statistical significance: an intuitive approach

from numpy.random import choice, normal import numpy as np

```
for i in range(10):
print(normal())
```
from numpy.random import choice, normal import numpy as np

average is 0 (over many calls)

numbers closer to 0 more likely

```
for i in range(10):
 print(normal())
```
#### **Output:**

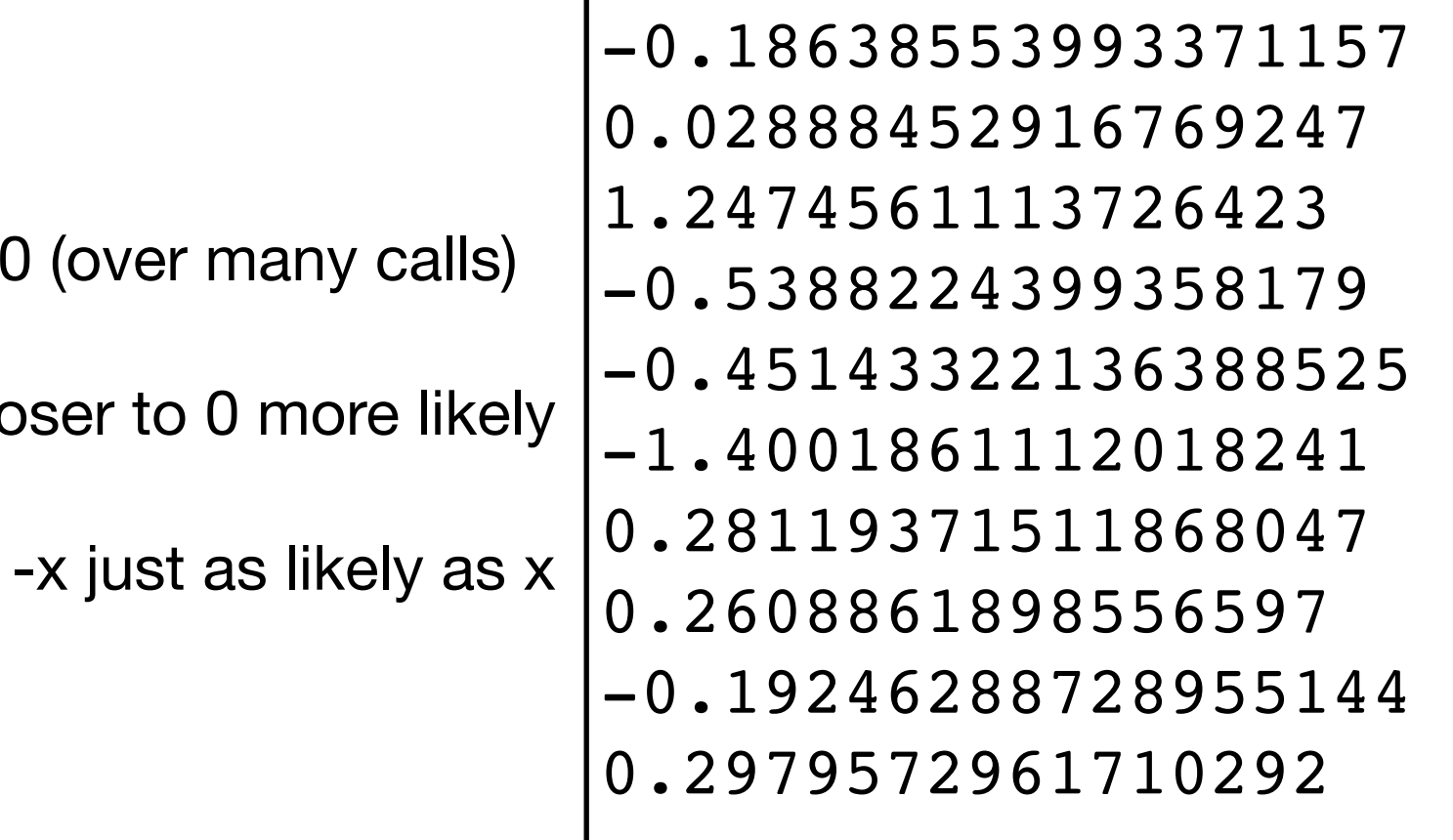

from numpy.random import choice, normal import numpy as np

s = Series(normal(size=10000))

from numpy.random import choice, normal import numpy as np

s = Series(normal(size=10000))

s.plot.hist()

from numpy.random import choice, normal import numpy as np

s = Series(normal(size=10000))

s.plot.hist()

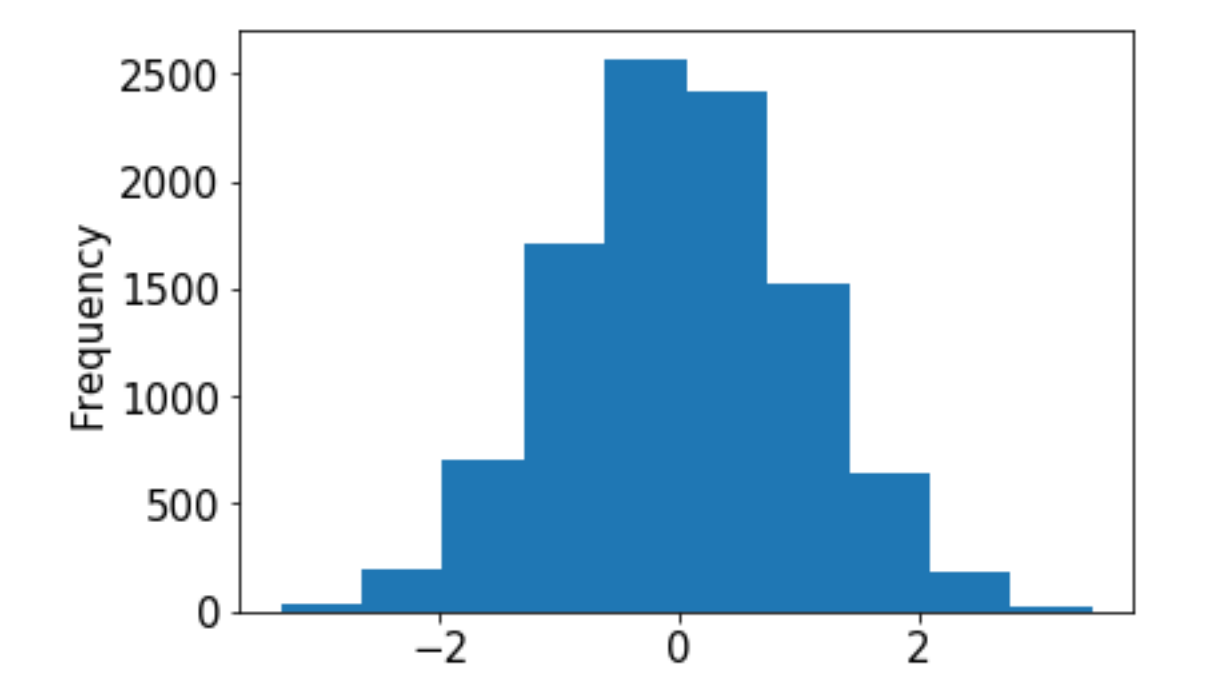

from numpy.random import choice, normal import numpy as np

s = Series(normal(size=10000))

s.plot.hist(bins=100)

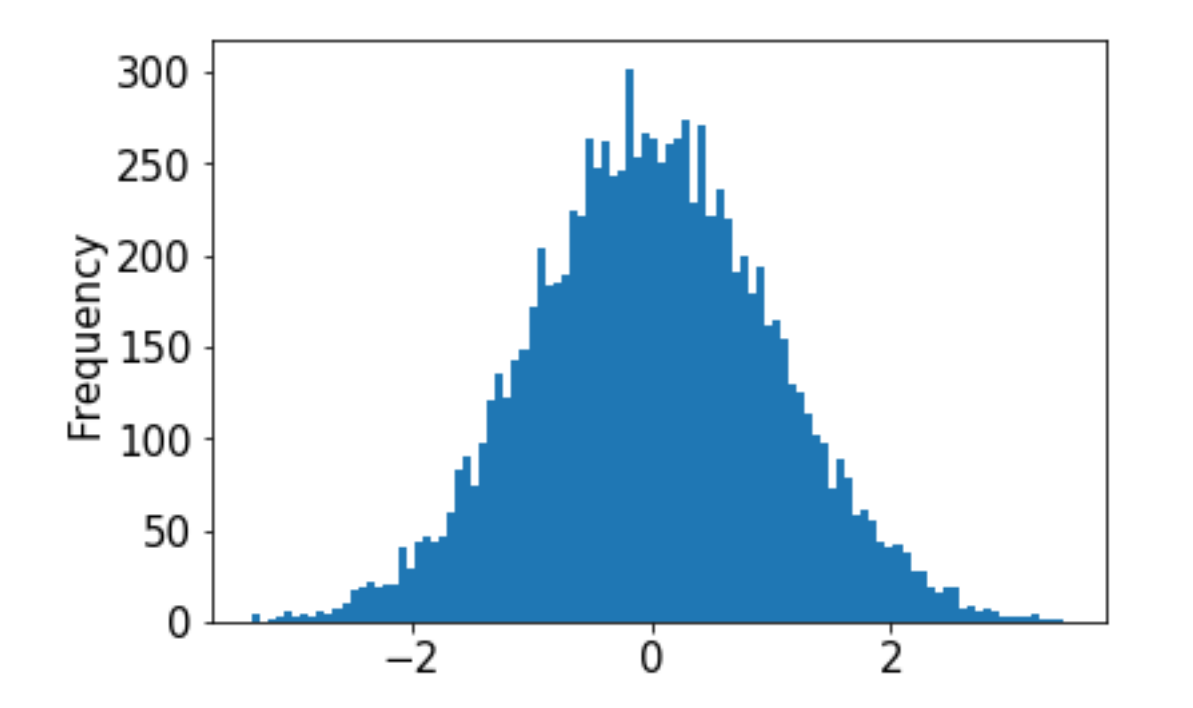

from numpy.random import choice, normal import numpy as np

s = Series(normal(size=10000))

 $s.plot.hist(bins=100, loc=[,$   $]$ , scale=

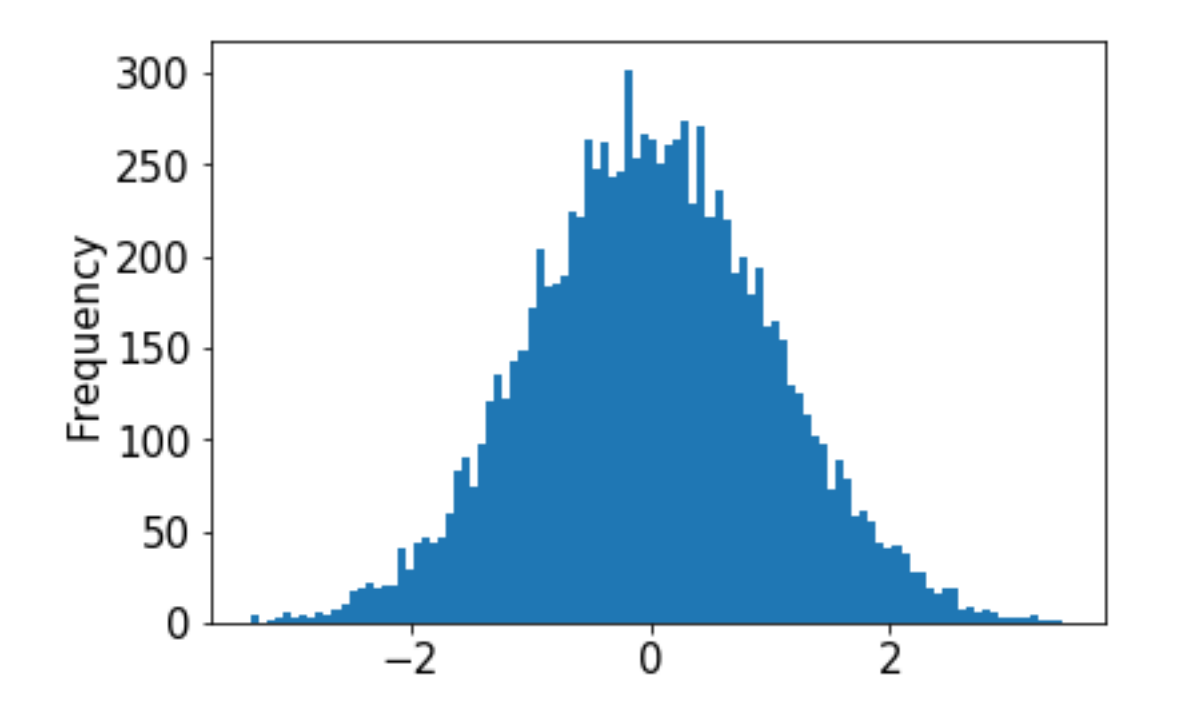

from numpy.random import choice, normal import numpy as np

s = Series(normal(size=10000))

s.plot.hist(bins=100, loc= ||, scale=

try plugging in different values (defaults are 0 and 1, respectively)

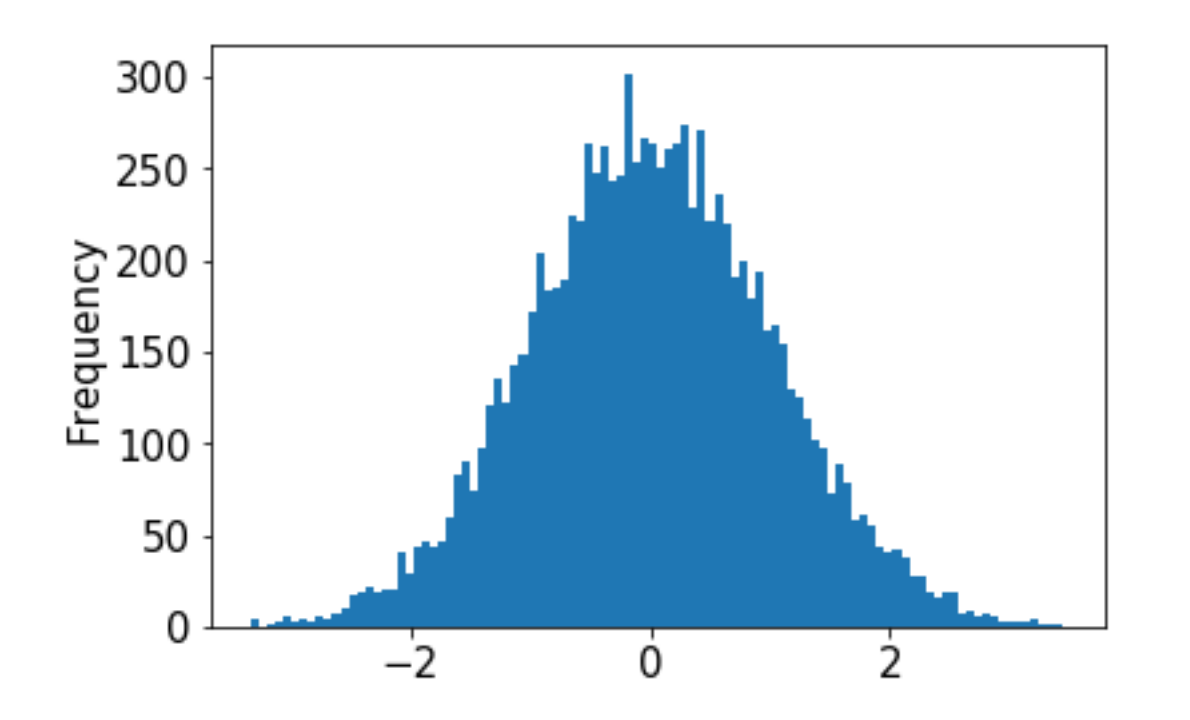

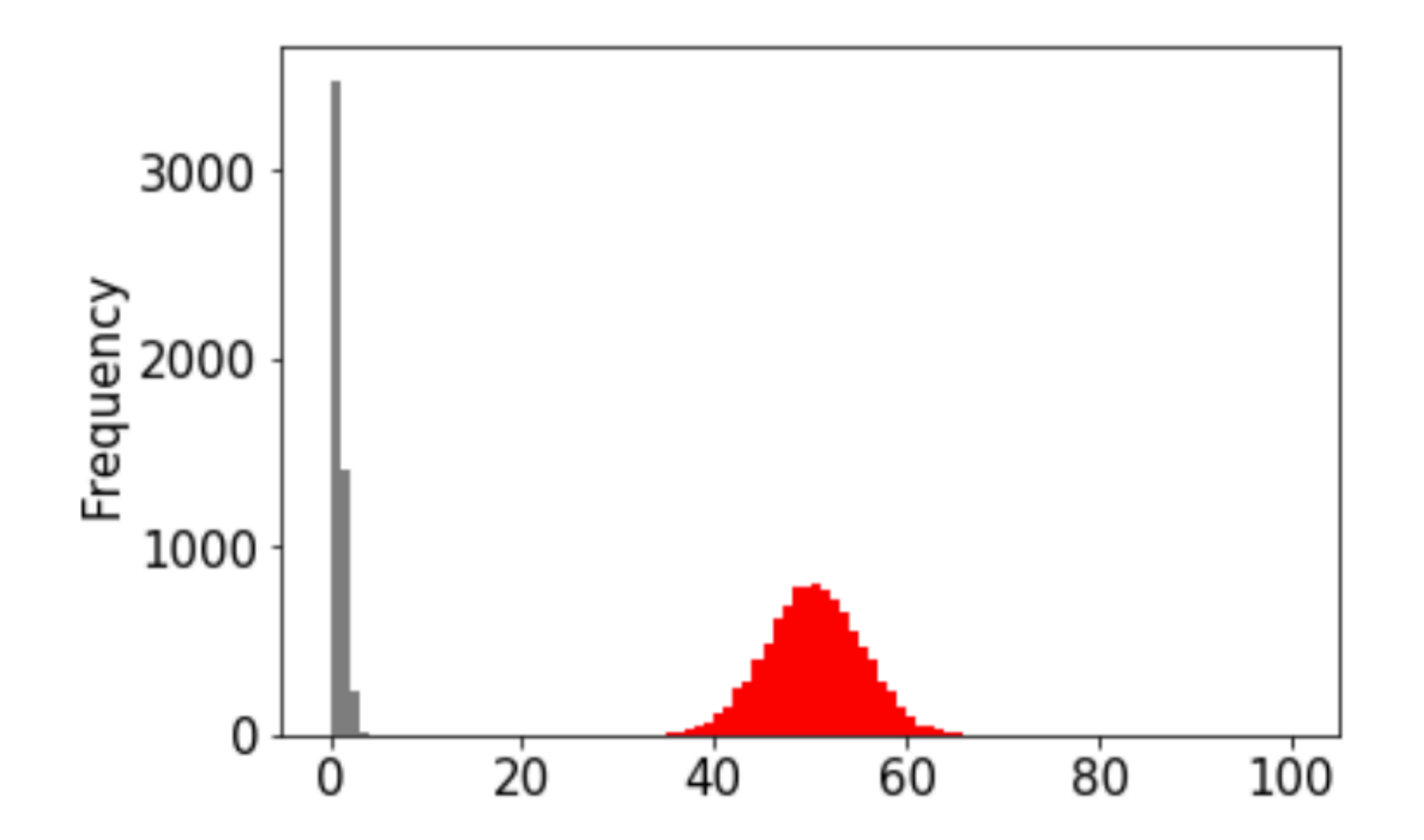

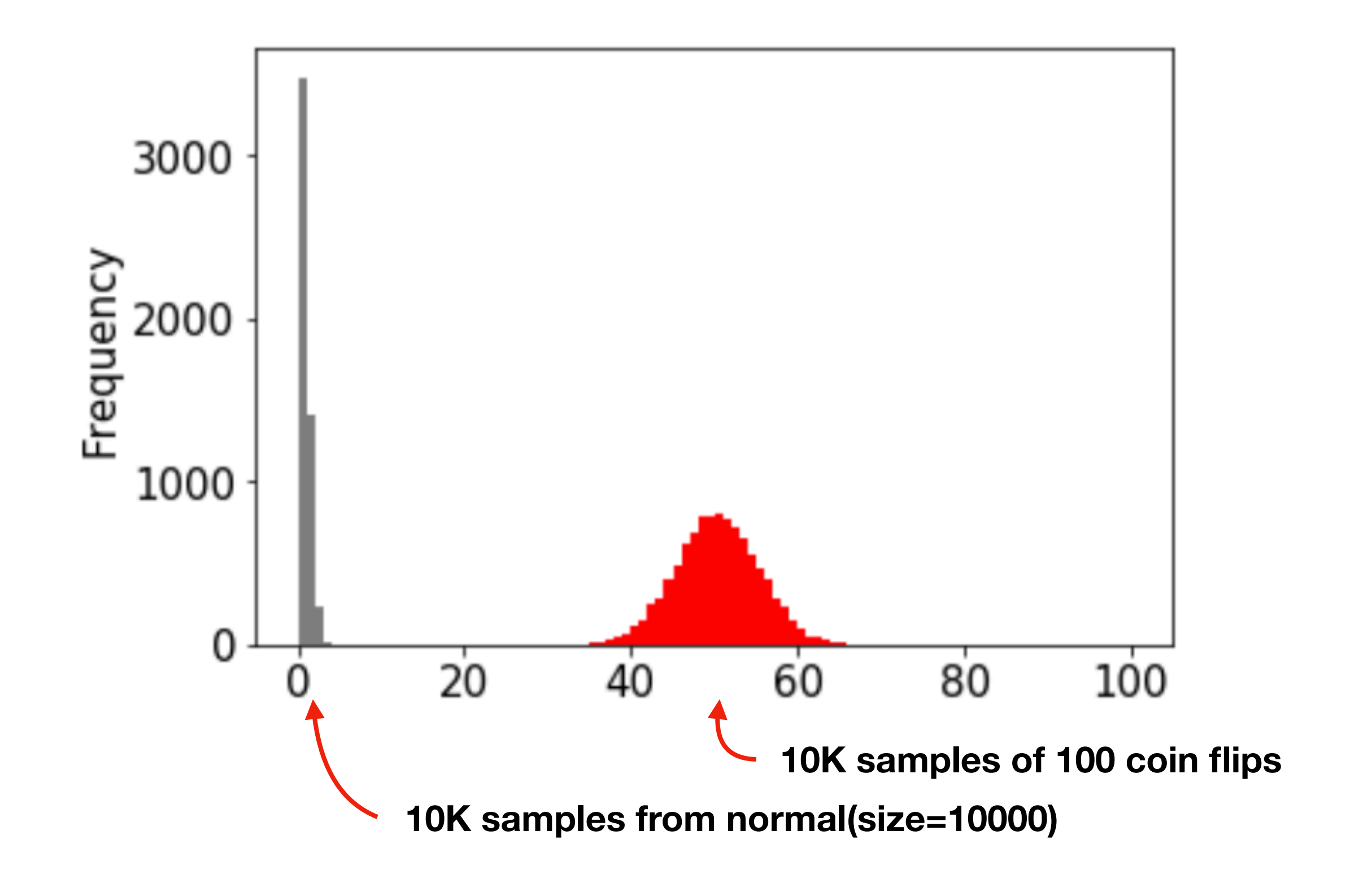

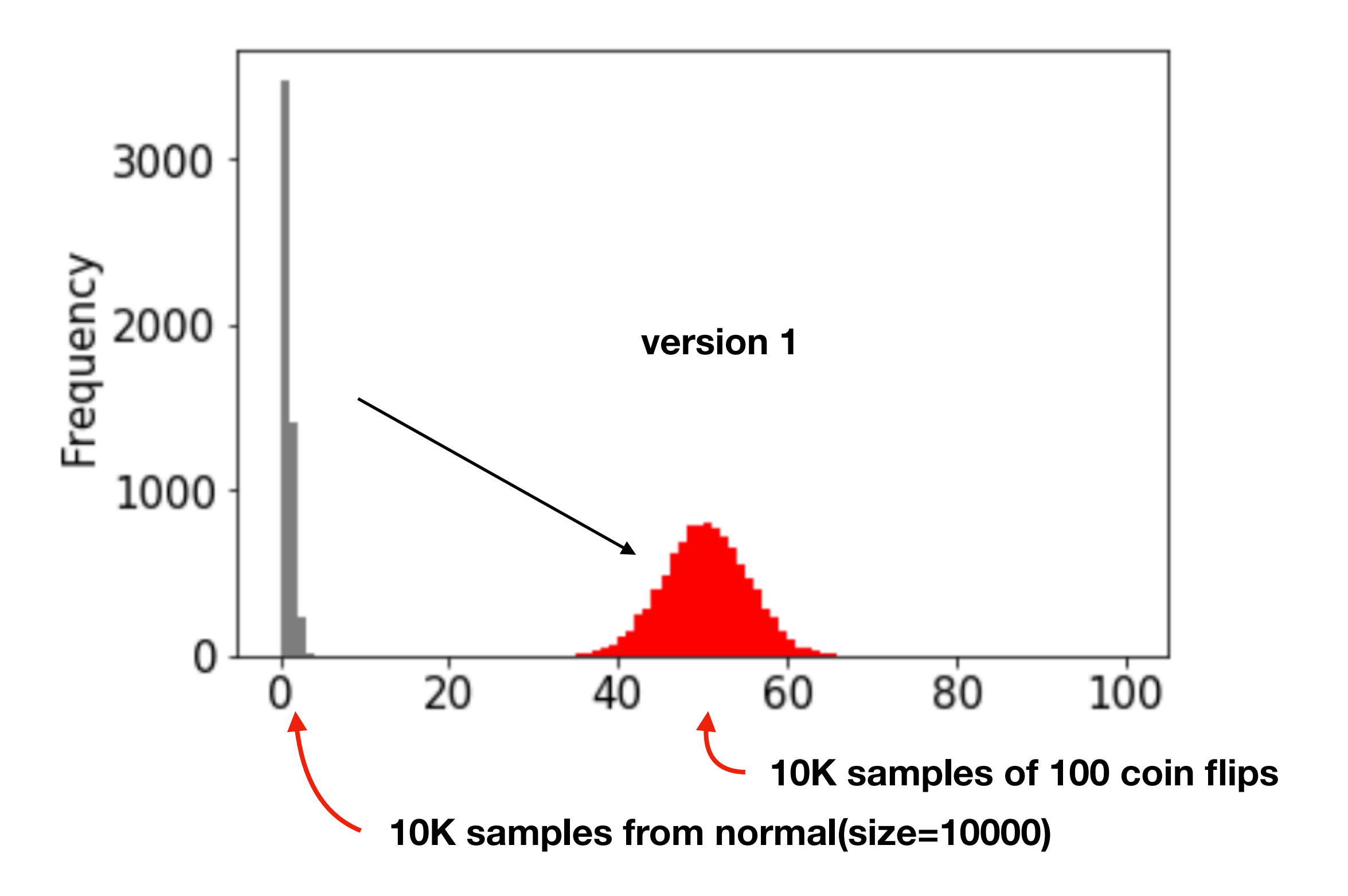

**goal**: play with **loc** and **scale** arguments to normal until gray overlaps red

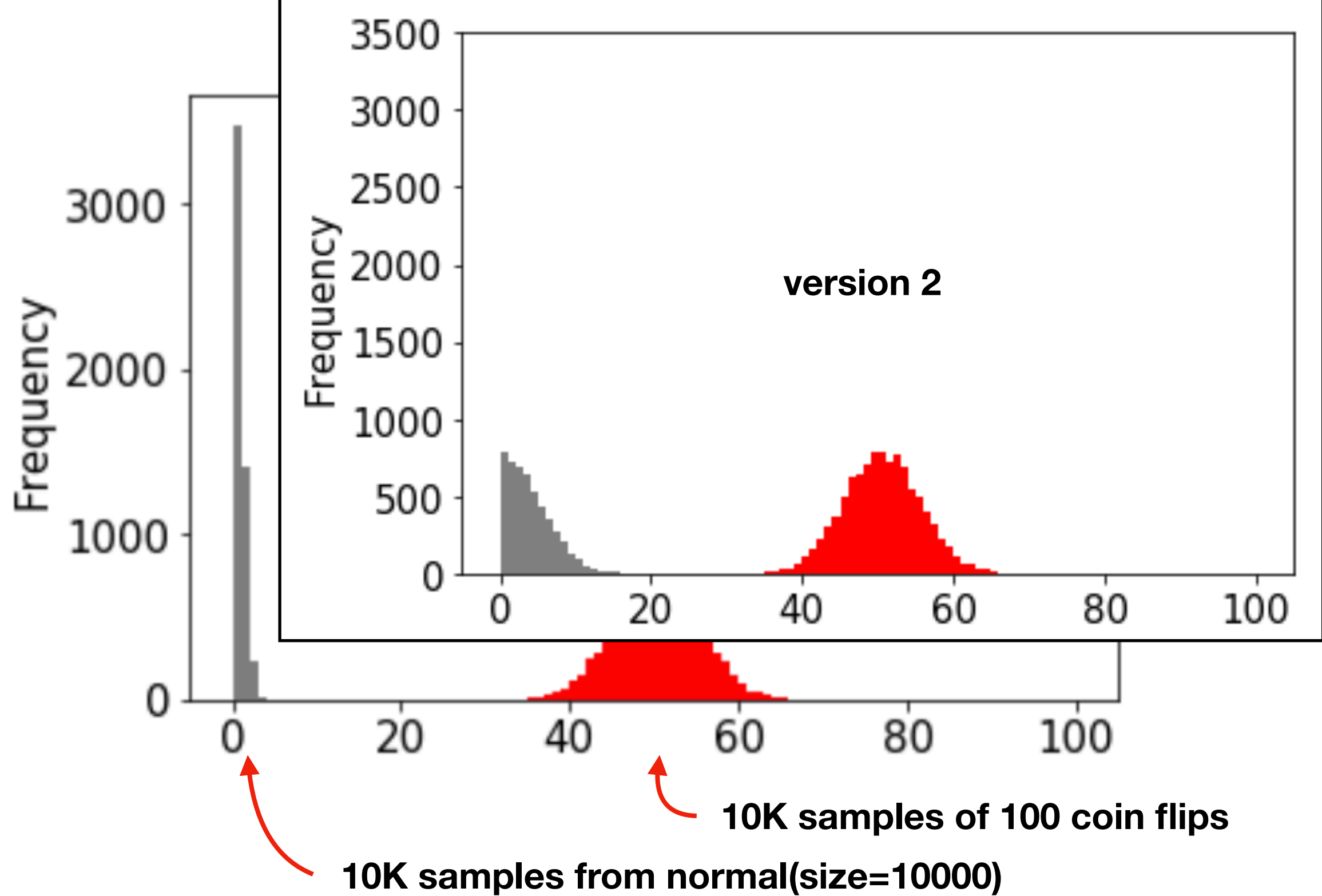

**goal**: play with **loc** and **scale** arguments to normal until gray overlaps red

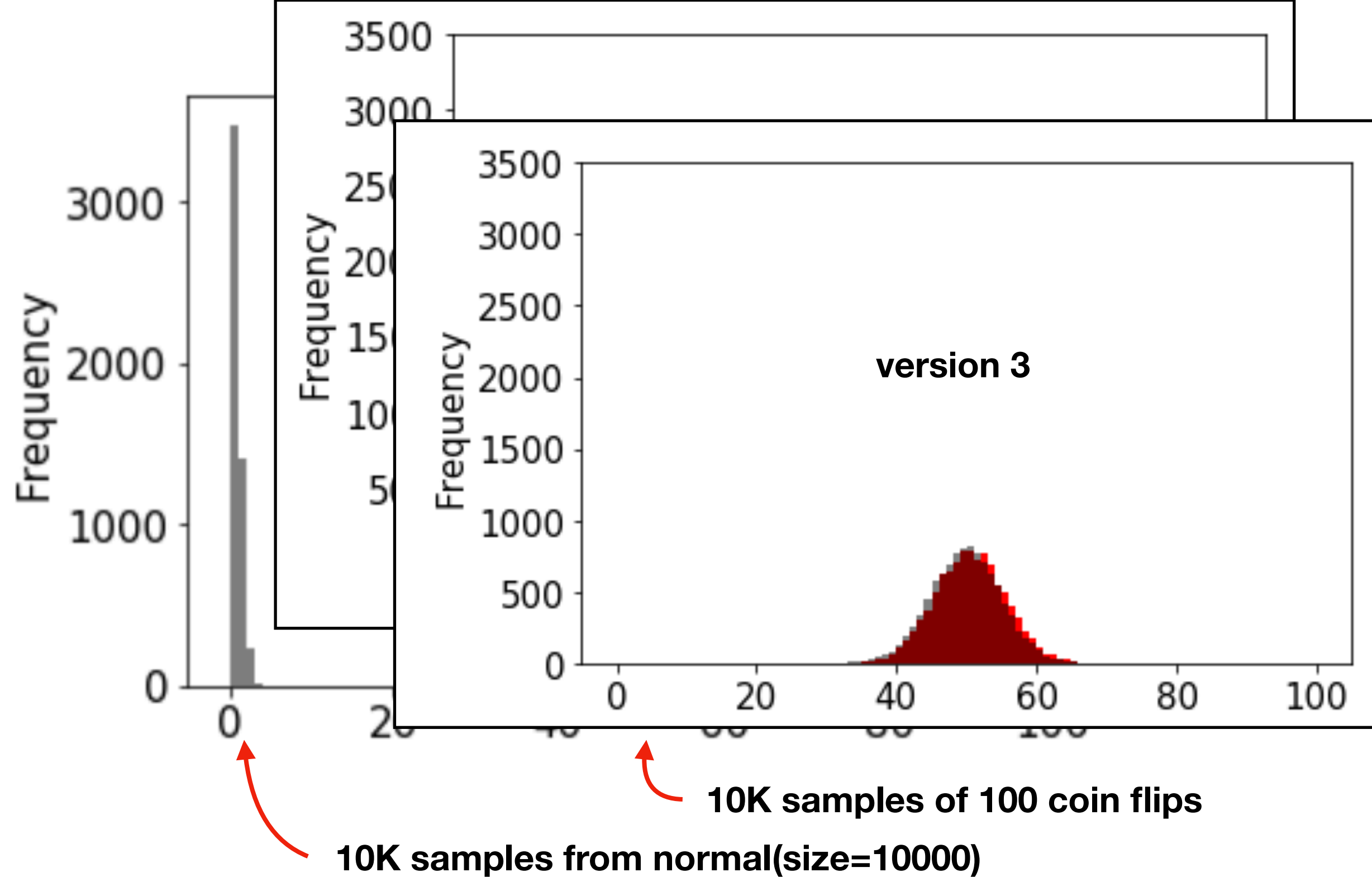

**goal**: play with **loc** and **scale** arguments to normal until gray overlaps red

# **Outline**

choice()

pseudorandom: debugging/seeding

visualization: bar plots vs. histograms

normal()

statistical significance: an intuitive approach

# Is this coin biased?

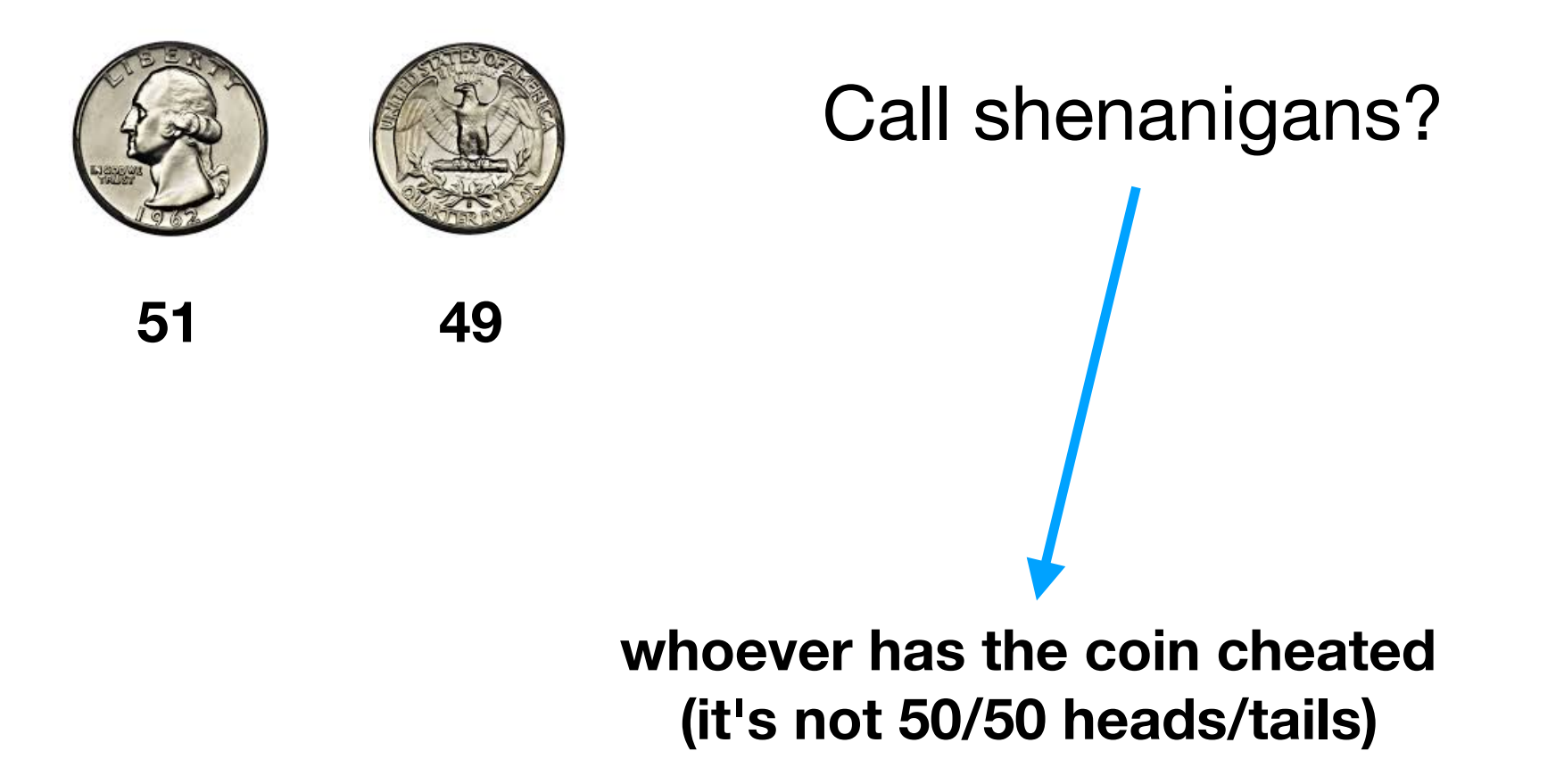

# Is this coin biased?

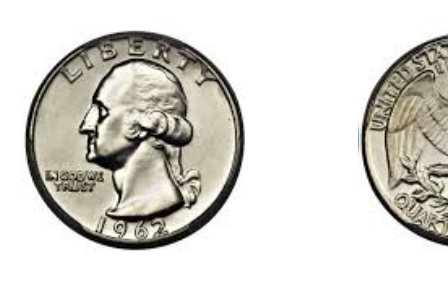

Call shenanigans?

**<sup>51</sup> <sup>49</sup>** a statistician might say we're trying to decide if the evidence that the coin isn't fair is **statistically significant**

> **whoever has the coin cheated (it's not 50/50 heads/tails)**

# Is this coin biased?

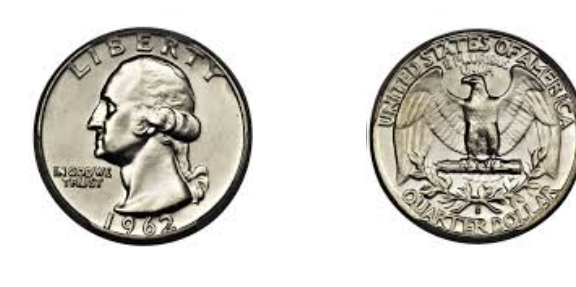

**51 49**

Call shenanigans? No.
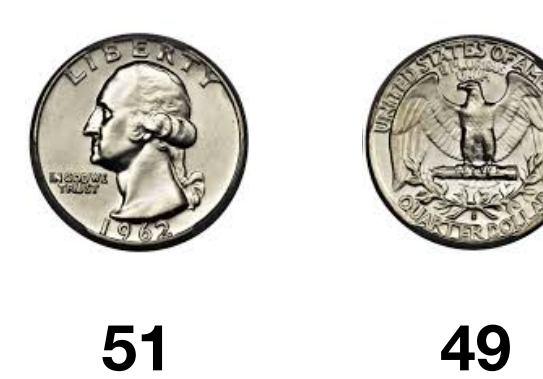

**5 95**

Call shenanigans? No.

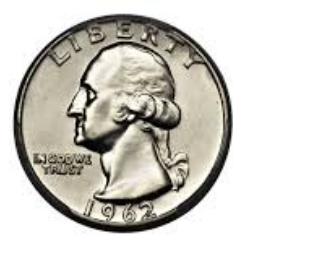

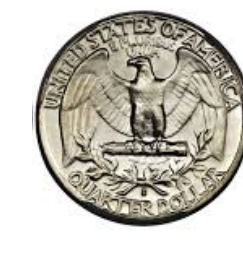

Call shenanigans?

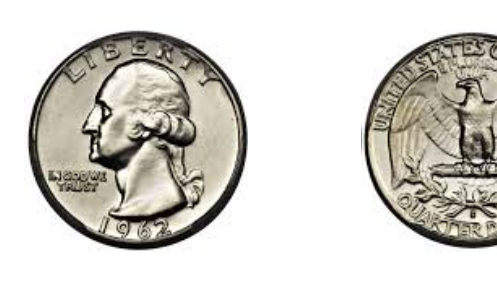

**51 49**

**5 95**

Call shenanigans? No.

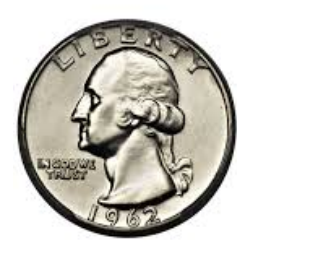

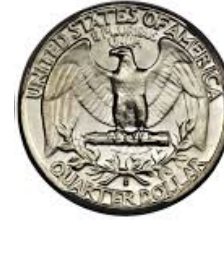

Call shenanigans? Yes.

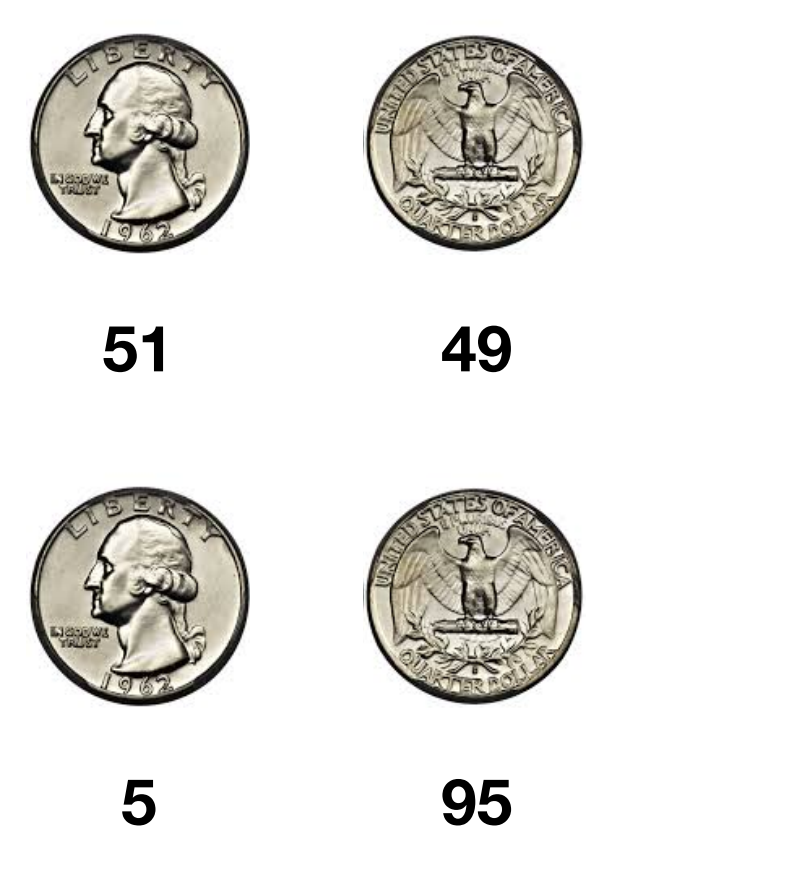

Call shenanigans? No.

Call shenanigans? Yes.

**Note**: there is a non-zero probability that a fair coin will do this, but the odds are slim

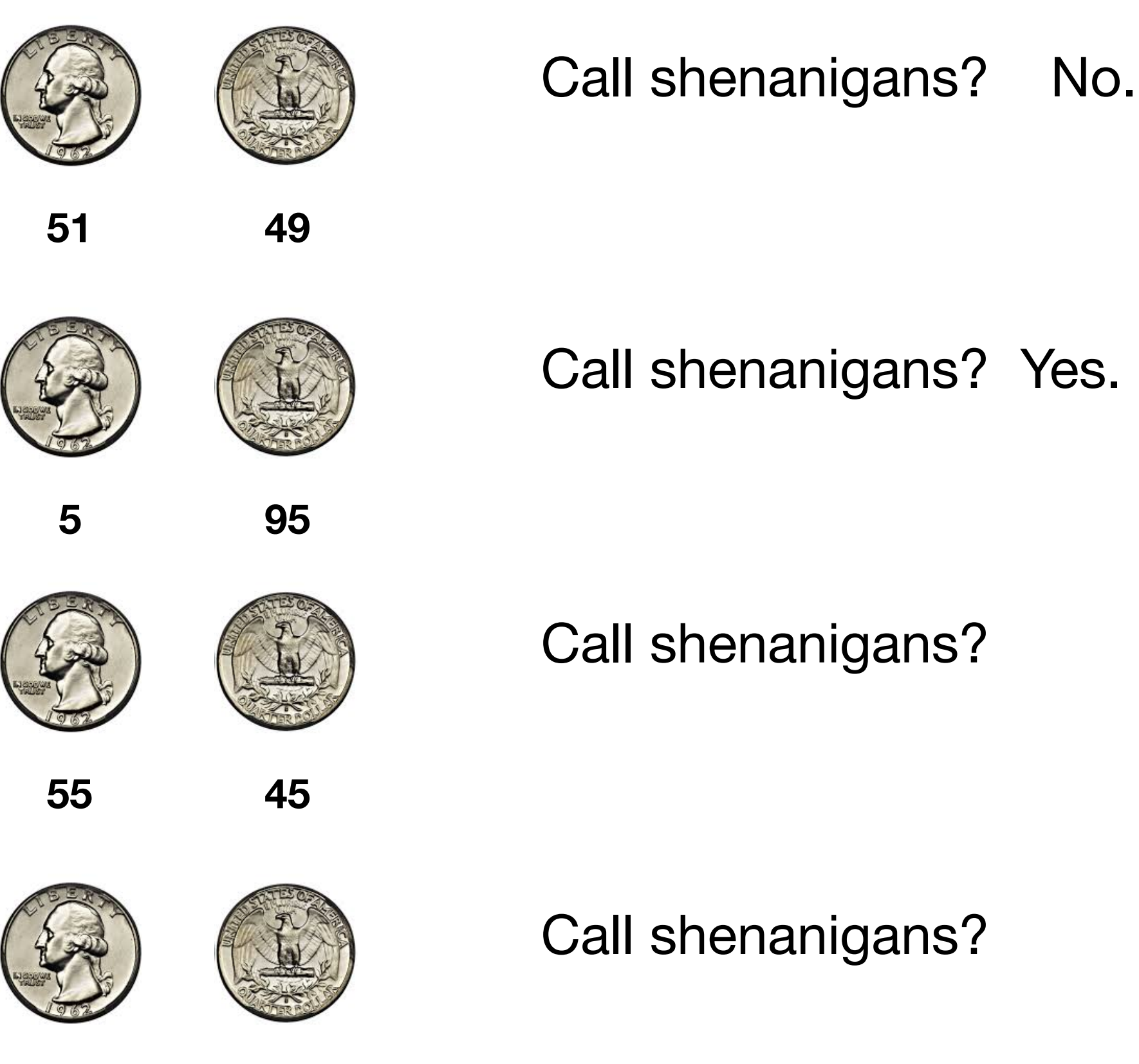

**55 million 45 million**

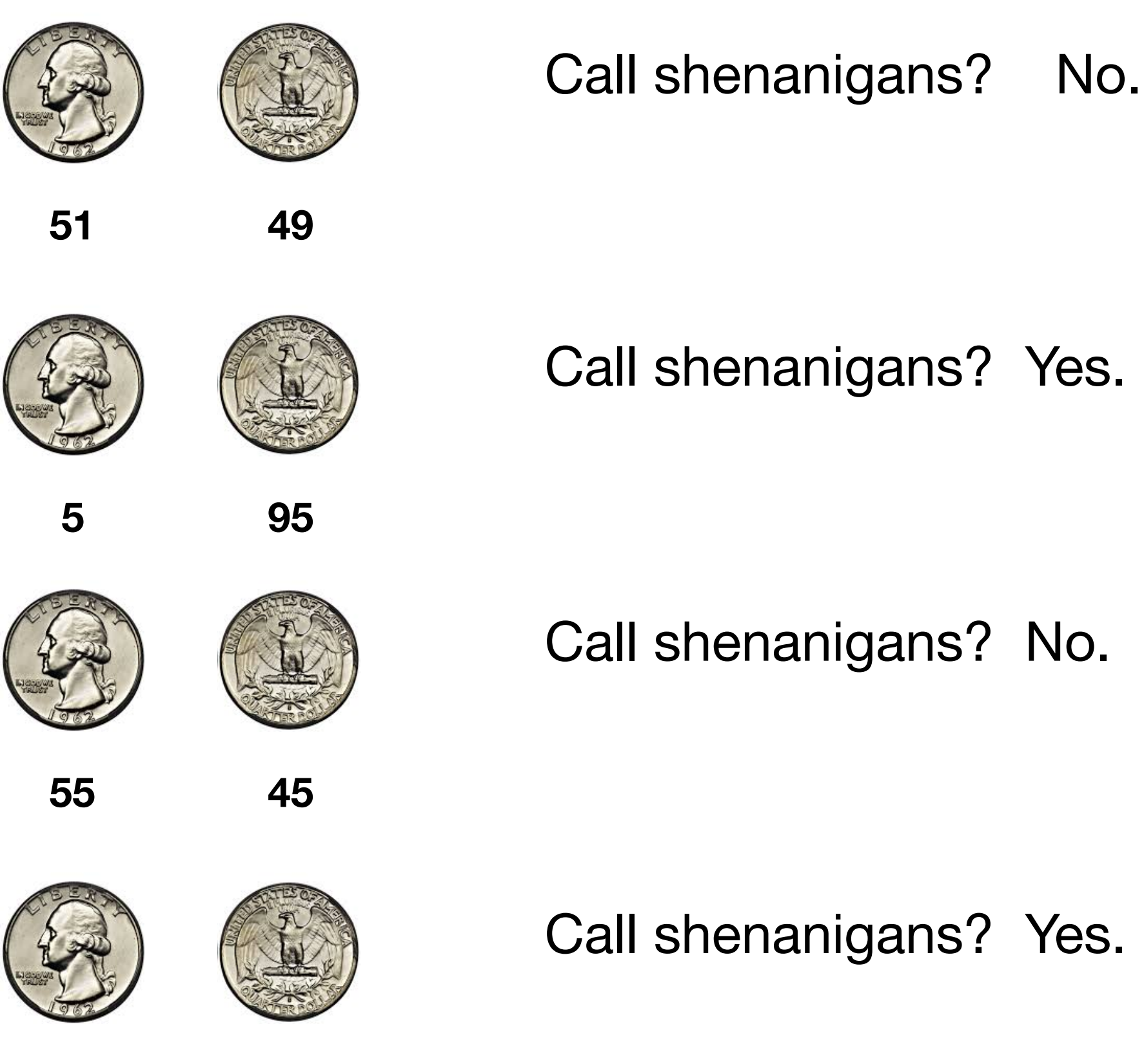

**55 million 45 million**

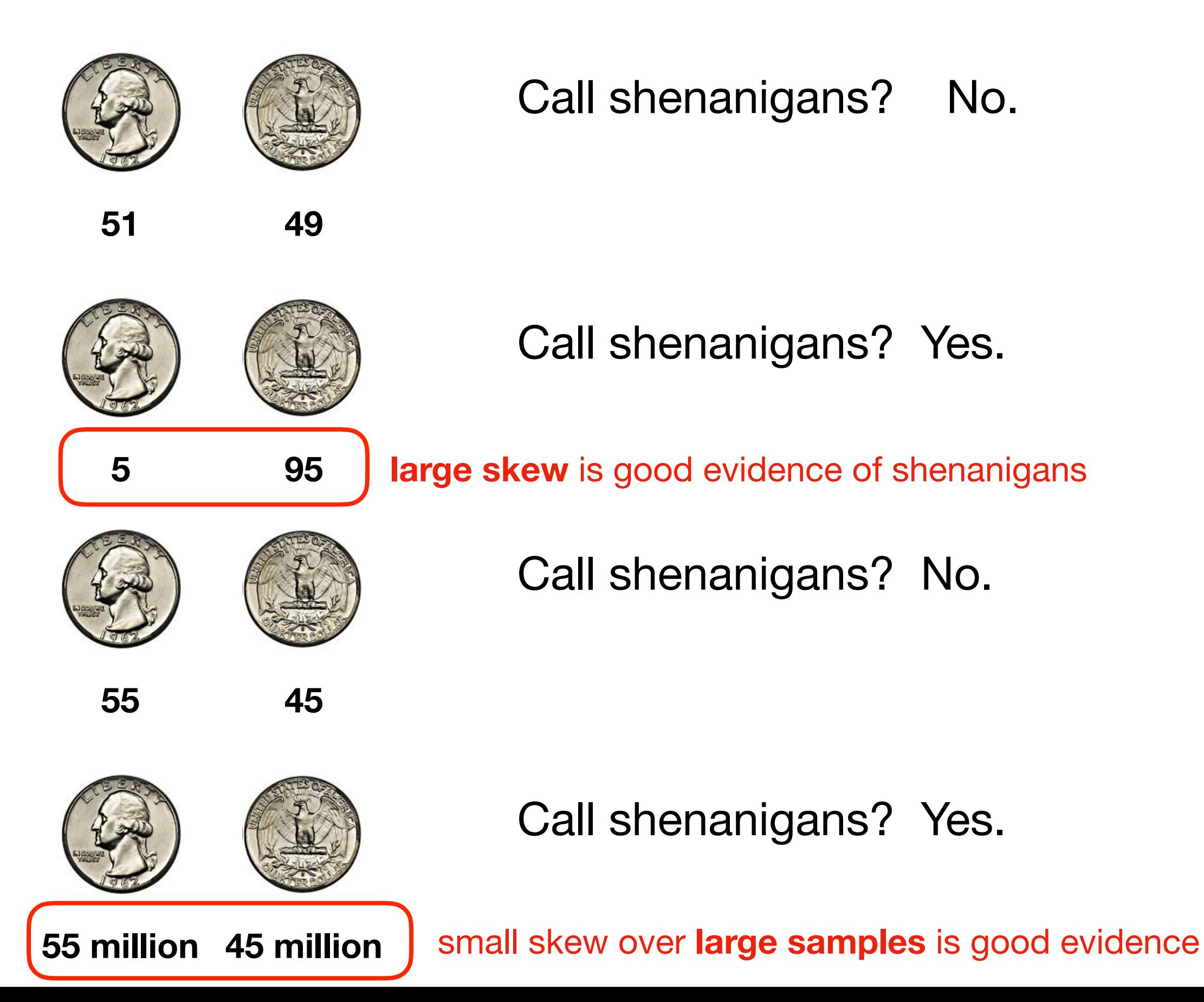

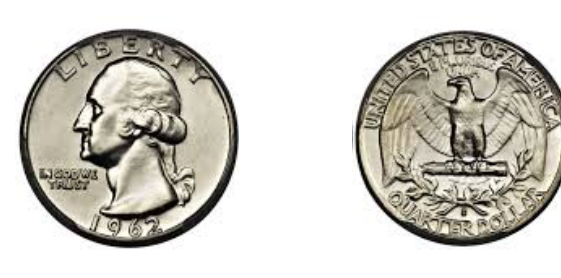

**60 40**

Call shenanigans?

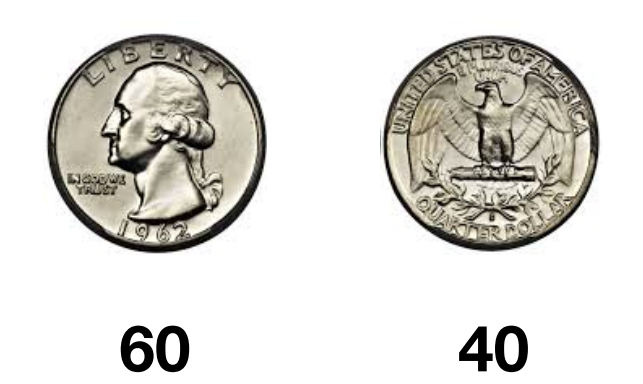

Call shenanigans?

**Strategy: simulate a fair coin** 

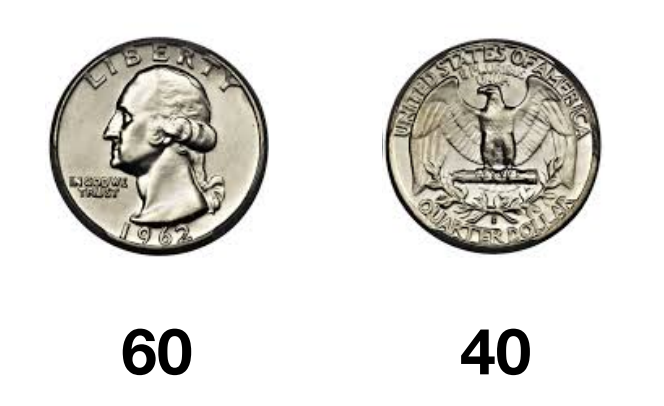

Call shenanigans?

**Strategy: simulate a fair coin** 

- 1. "flip" it 100 times using numpy.random.choice
- 2. count heads
- 3. repeat above 10K times

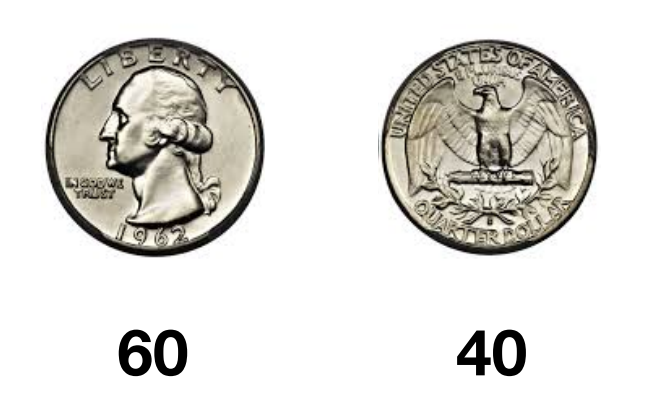

Call shenanigans?

**Strategy: simulate a fair coin** 

- 1. "flip" it 100 times using numpy.random.choice
- 2. count heads
- 3. repeat above 10K times

 $[50, 61, 51, 44, 39, 43, 51, 49, 49, 38, ...]$ 

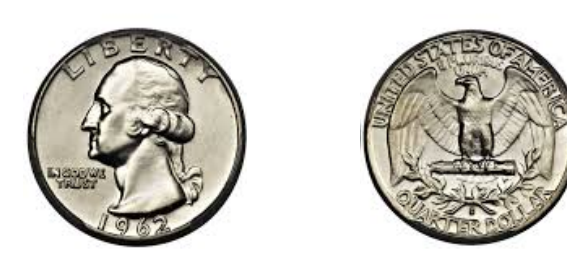

Call shenanigans?

**60 40**

we got 10 more heads than we expect on average

**Strategy: simulate a fair coin** 

- 1. "flip" it 100 times using numpy.random.choice
- 2. count heads
- 3. repeat above 10K times

 $[50, 61, 51, 44, 39, 43, 51, 49, 49, 38, ...]$ 

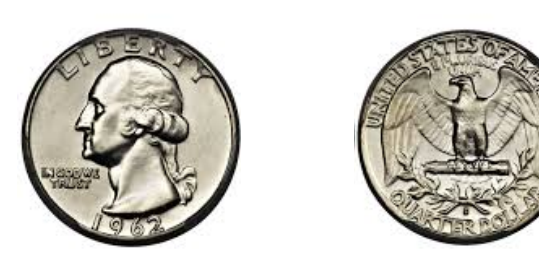

Call shenanigans?

**60 40**

we got 10 more heads than we expect on average how common is this?

**Strategy: simulate a fair coin** 

- 1. "flip" it 100 times using numpy.random.choice
- 2. count heads
- 3. repeat above 10K times

[50, 61, 51, 44, 39, 43, 51, 49, 49, 38, ...]

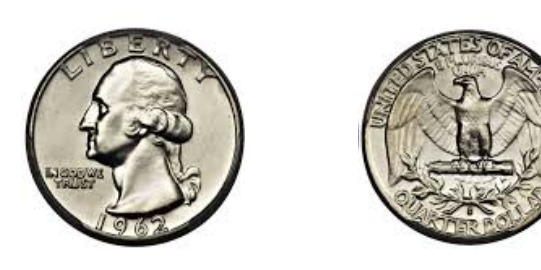

Call shenanigans?

**60 40**

we got 10 more heads than we expect on average how common is this?

**Strategy: simulate a fair coin** 

1. "flip" it 100 times using numpy.random.choice 2. count heads 3. repeat above 10K times  $[50, (61, 51, 44, 39, 43, 51, 49, 49, (38, \ldots)]$ 11 more 12 less

#### Demo 5: Do front-row students score better?

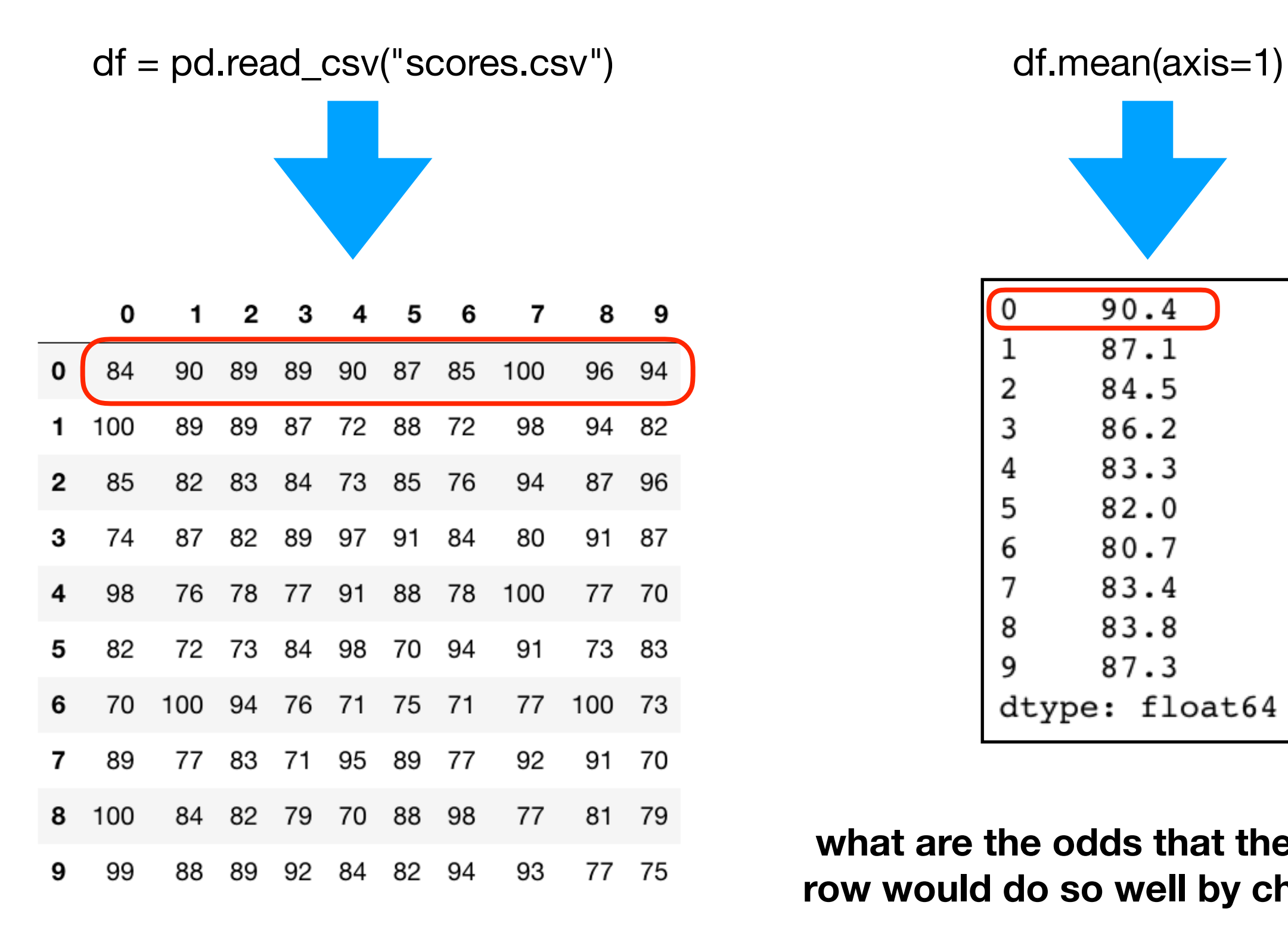

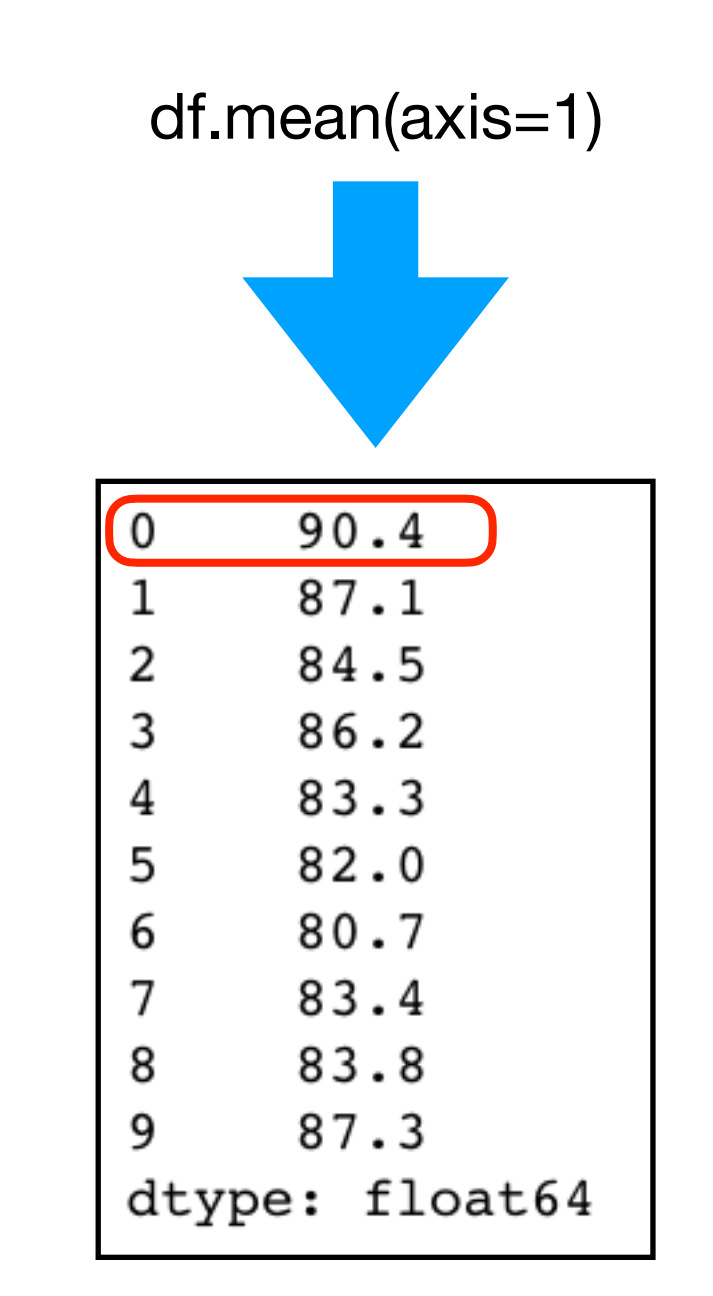

**what are the odds that the front row would do so well by chance?**